Министерство образования и науки Российской Федерации **Нижнекамский химико-технологический институт (филиал)**  Федерального государственного бюджетного образовательного учреждения высшего профессионального образования «Казанский национальный исследовательский технологический университет»

# **ПОДГОТОВКА И ОФОРМЛЕНИЕ КУРСОВОЙ РАБОТЫ ПО ДИСЦИПЛИНЕ: «БУХГАЛТЕРСКИЙ УЧЕТ»**

# МЕТОДИЧЕСКИЕ УКАЗАНИЯ

Нижнекамск 2012

**УДК 657** 

 **С 71** 

Печатаются по решению редакционно-издательского совета Нижнекамского химико-технологического института (филиала) ФГБОУ ВПО «КНИТУ».

#### **Рецензенты:**

**Султанова Д.Ш.,** доктор экономических наук, профессор; **Гареева Н.А.,** кандидат экономических наук, доцент.

#### **Стародубова, А.А.**

**С 71** Подготовка и оформление курсовой работы по дисциплине «Бухгалтерский учет» : методические указания / А.А. Стародубова. – Нижнекамск: Нижнекамский химико-технологический институт (филиал) ФГБОУ ВПО «КНИТУ», 2012. – 50с.

В методических указаниях излагается общая методология подготовки, написания и оформления курсовых работ по дисциплине «Бухгалтерский учет». Разработаны для студентов всех форм обучения по специальности 080502 «Экономика и управление на предприятии (по отраслям)», по направлению бакалавриата 080200 «Менеджмент» профили: «Производственный менеджмент», «Маркетинг», «Управление малым бизнесом», по направлению бакалавриата 080100 «Экономика» профиль: «Экономика предприятий и организаций».

**УДК 657** 

© Стародубова А.А., 2012 © Нижнекамский химико-технологический институт (филиал) ФГБОУ ВПО «КНИТУ», 2012

2

# **СОДЕРЖАНИЕ**

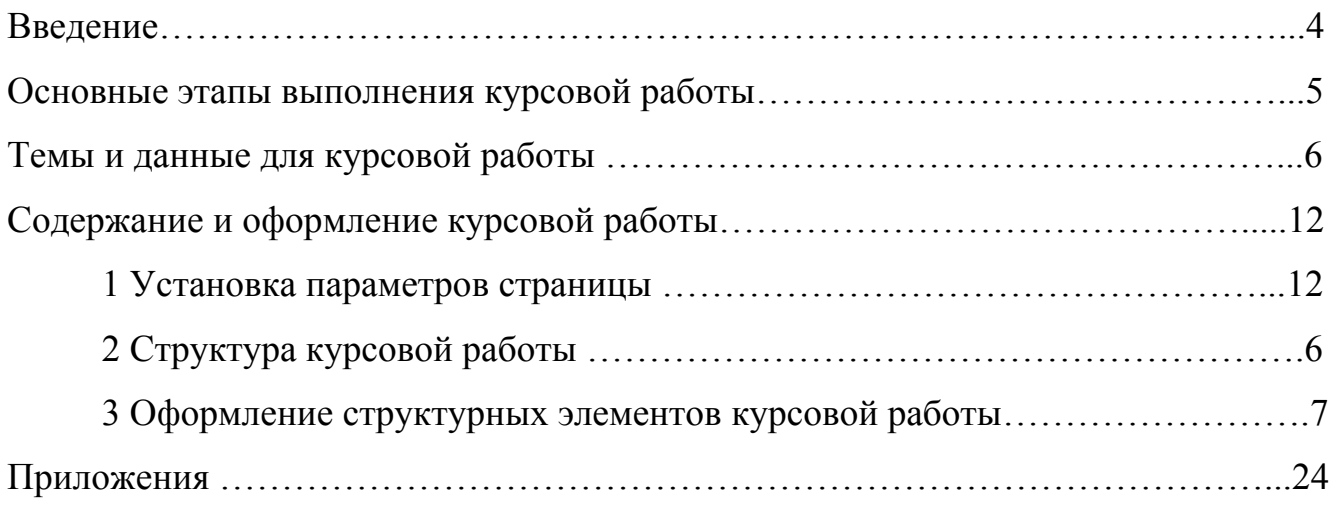

#### **ВВЕДЕНИЕ**

Заключительным этапом в процессе подготовки специалистов, бакалавров кафедры «Экономика и управление» по дисциплине «Бухгалтерский учет» является выполнение и защита студентом курсовой работы. Это самостоятельная работа студента, в основу которой положены знания, опыт и навыки, приобретенные им в период обучения дисциплины «Бухгалтерский учет».

Курсовая работа защищается студентом перед преподавателем курса «Бухгалтерский учет» в устной форме. Определение оценки студента складывается из:

- оценки рукописи – могут учитываться оценки за оформление графического материала, умение пользоваться компьютерными программами и другие;

- оценки по докладу – то есть его знаний, проверяемых правильностью ответов на вопросы, умений и навыков, проявляющихся в процессе представления и изложения ответов;

- итоговой оценки – учитывается степень самостоятельности студента, планомерности сбора данных и их обработки.

Критерии выставления оценок студентов на защите курсовой работы:

- «отлично» - содержание ответов свидетельствует об уверенных знаниях студента и о его умении вести бухгалтерский учет;

- «хорошо» - содержание ответов свидетельствует о достаточных знаниях студента и о его умении вести бухгалтерский учет;

- «удовлетворительно» - содержание ответа свидетельствуют о недостаточных знаниях студента и его ограниченном умении вести бухгалтерский учет;

- неудовлетворительно» - содержание ответов свидетельствуют о слабых знаниях студента и о его неумении вести бухгалтерский учет.

Целью разработки курсовой работы является выявление степени подготовленности студента к самостоятельной деятельности по ведению бухгалтерского учета, а также закрепления и углубления практических навыков в работе.

Методические указания посвящены как рекомендациям в отношении содержания курсовой работы, так и нормативным требованиям к их оформлению.

4

### **ОСНОВНЫЕ ЭТАПЫ ВЫПОЛНЕНИЯ КУРСОВОЙ РАБОТЫ**

- 1. Выбор варианта курсовой работы согласованный с преподавателем.
- 2. Составление, поиск библиографии и изучение литературы по теме.
- 3. Проведение расчетов и заполнение отчетных форм.
- 4. Написание первого варианта текста, сдача работы преподавателю.
- 5. Доработка с учетом замечаний преподавателя.
- 6. Сдача окончательного текста, оформленного в соответствии с требованиями преподавателю.
- 7. Получение допуска к защите у преподавателя.
- 8. Подготовка к защите.
- 9. Защита курсовой работы перед преподавателем.

# **ТЕМЫ И ДАННЫЕ ДЛЯ КУРСОВОЙ РАБОТЫ**

Тема курсовой работы у всех студентов одинаковая *«Ведение бухгалтерского учета и составление отчетности на промышленном предприятии».* Свой вариант курсовой работы студент должен выбрать по номеру в списке преподавателя**.** Курсовая работа выполняется на основе данных, содержащихся в таблице 1 и таблицы 2.

| наименова-                           | Начальное сальдо, руб. на 31.12.2010г |           |           |           |           |           |           |           |           |            |  |
|--------------------------------------|---------------------------------------|-----------|-----------|-----------|-----------|-----------|-----------|-----------|-----------|------------|--|
| ние счета                            | вариант                               | 2 вариант | 3 вариант | 4 вариант | 5 вариант | 6 вариант | 7 вариант | 8 вариант | 9 вариант | 10 вариант |  |
| 01                                   | 135250                                | 270500    | 67625     | 148775    | 162300    | 175825    | 189350    | 202875    | 216400    | 229925     |  |
| 02                                   | 53830                                 | 107660    | 26915     | 59213     | 64596     | 69979     | 75362     | 80745     | 86128     | 91511      |  |
| 04                                   | 6500                                  | 13000     | 3250      | 7150      | 7800      | 8450      | 9100      | 9750      | 10400     | 11050      |  |
| 05                                   | 2525                                  | 5050      | 1262.5    | 2777,5    | 3030      | 3282,5    | 3535      | 3787.5    | 4040      | 4292,5     |  |
| 10                                   | 5200                                  | 10400     | 2600      | 5720      | 6240      | 6760      | 7280      | 7800      | 8320      | 8840       |  |
| 20                                   | 15800                                 | 31600     | 7900      | 17380     | 18960     | 20540     | 22120     | 23700     | 25280     | 26860      |  |
| 43                                   | 43700                                 | 87400     | 21850     | 48070     | 52440     | 56810     | 61180     | 65550     | 69920     | 74290      |  |
| 50                                   | 180                                   | 360       | 90        | 198       | 216       | 234       | 252       | 270       | 288       | 306        |  |
| 51                                   | 143200                                | 286400    | 71600     | 157520    | 171840    | 186160    | 200480    | 214800    | 229120    | 243440     |  |
| Дебиторская<br>задолжен-<br>ность 62 | 43200                                 | 86400     | 21600     | 47520     | 51840     | 56160     | 60480     | 64800     | 69120     | 73440      |  |
| 68                                   | 960                                   | 1920      | 480       | 1056      | 1152      | 1248      | 1344      | 1440      | 1536      | 1632       |  |
| 69                                   | 3180                                  | 6360      | 1590      | 3498      | 3816      | 4134      | 4452      | 4770      | 5088      | 5406       |  |
| 70                                   | 8900                                  | 17800     | 4450      | 9790      | 10680     | 11570     | 12460     | 13350     | 14240     | 15130      |  |
| 80                                   | 240000                                | 480000    | 120000    | 264000    | 288000    | 312000    | 336000    | 360000    | 384000    | 408000     |  |
| 84                                   | 84875                                 | 169750    | 42437,5   | 93362,5   | 101850    | 110337,5  | 118825    | 127312,5  | 135800    | 144287,5   |  |
| Дебитор-<br>ский оста-<br>ток 97     | 1240                                  | 2480      | 620       | 1364      | 1488      | 1612      | 1736      | 1860      | 1984      | 2108       |  |

Таблица 1 – Исходные данные для входного баланса с 1 по 10 вариант

### Таблица 1 – Исходные данные для входного баланса с 11 по 20 вариант

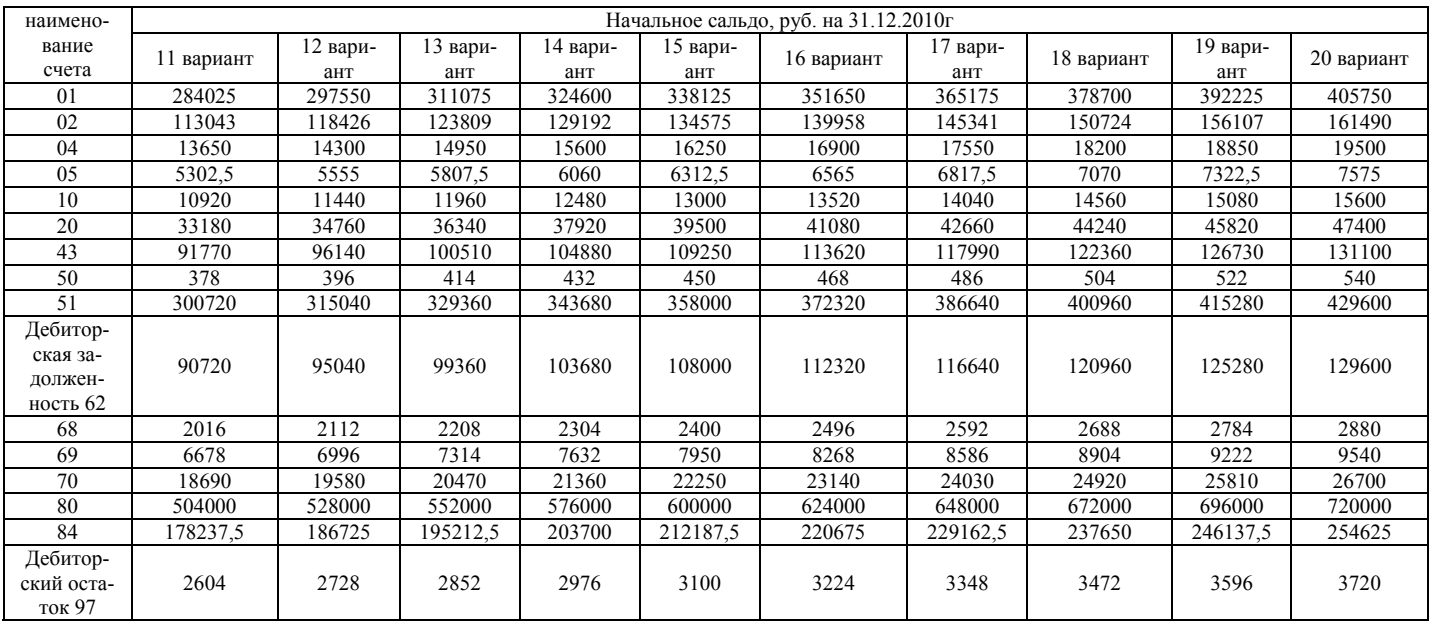

Таблица 2 – Данные для составления журнала хозяйственных операций вариант <sup>с</sup> 1-10

| $N_2$          | Наименование опе-                                                                                           |            |            |            |            | Сумма, руб. |            |            |            |            |            |
|----------------|----------------------------------------------------------------------------------------------------|------------|------------|------------|------------|-------------|------------|------------|------------|------------|------------|
|                | рации                                                                                                    | Вариант 1  | Вариант 2  | Вариант 3  | Вариант 4  | Вариант 5   | Вариант 6  | Вариант 7  | Вариант 8  | Вариант 9  | Вариант 0  |
|                | Получены наличные<br>деньги в кассу с рас-<br>четного счета                                                 | 9100       | 9200       | 9000       | 9300       | 9450        | 9150       | 9350       | 9400       | 9450       | 9500       |
| $\overline{2}$ | Выплачена заработ-<br>ная плата из кассы                                                                    | 8900       | 8900       | 8900       | 8900       | 8900        | 8900       | 8900       | 8900       | 8900       | 8900       |
| $\mathfrak{Z}$ | Выдано под авансо-<br>вый отчет на хозяй-<br>ственные расходы<br>подотчетному лицу                          | 200        | 300        | 100        | 400        | 260         | 200        | 400        | 500        | 450        | 500        |
| $\overline{4}$ | С расчетного счета<br>произведена предоп-<br>лата поставщику за<br>материалы                                | 14400      | 13200      | 12600      | 11400      | 11700       | 18000      | 12000      | 12600      | 13200      | 13500      |
| 5              | Подотчетным лицом<br>приобретены мате-<br>риалы                                                             | 180        | 270        | 95         | 350        | 240         | 180        | 350        | 420        | 400        | 430        |
| 6              | Возврат остатка<br>подотчетной суммы<br>в кассу                                                             | Определить | Определить | Определить | Определить | Определить  | Определить | Определить | Определить | Определить | Определить |
| $\tau$         | Получение материа-<br>лов от поставщика                                                                     | 12203      | 11186      | 10678      | 9661       | 9915        | 15254      | 10169      | 10678      | 11186      | 11441      |
|                | НДС по материалам<br>18%                                                                                    | 2197       | 2014       | 1922       | 1739       | 1785        | 2746       | 1831       | 1922       | 2014       | 2059       |
| $8\,$          | Начисление аморти-<br>зации основных<br>средств за месяц<br>(линейный метод<br>начисления аморти-<br>зации) | Определить | Определить | Определить | Определить | Определить  | Определить | Определить | Определить | Определить | Определить |
|                | норма амортизации<br>годовая                                                                                | 12%        | 13%        | 14%        | 12%        | 12,5%       | 15%        | 13,5%      | 14,5%      | 15,5%      | 11%        |
|                | первоначальная сто-<br>имость                                                                               | 135250     | 270500     | 67625      | 148775     | 162300      | 175825     | 189350     | 202875     | 216400     | 229925     |
| 9              | Начисление аморти-<br>зации нематериаль-<br>ных активов за ме-<br>сяц (срок использо-<br>вания 2 года)      | Определить | Определить | Определить | Определить | Определить  | Определить | Определить | Определить | Определить | Определить |

Таблица 2 – Данные для составления журнала хозяйственных операций вариант <sup>с</sup> 1-10

| N <sub>2</sub> | Наименование опе-                                                                                                | Сумма, руб.               |                           |                           |                           |                           |                           |                           |                           |                           |                           |
|----------------|----------------------------------------------------------------------------------------------------|---------------------------|---------------------------|---------------------------|---------------------------|---------------------------|---------------------------|---------------------------|---------------------------|---------------------------|---------------------------|
|                | рации                                                                                                    | Вариант 1                 | Вариант 2                 | Вариант 3                 | Вариант 4                 | Вариант 5                 | Вариант 6                 | Вариант 7                 | Вариант 8                 | Вариант 9                 | Вариант 0                 |
|                | первоначальная сто-<br>имость                                                                                    | 6500                      | 13000                     | 3250                      | 7150                      | 7800                      | 8450                      | 9100                      | 9750                      | 10400                     | 11050                     |
| 10             | Перечислено с рас-<br>четного счета:<br>- в бюджет;<br>- социальные стра-<br>ховые взносы на<br>заработную плату | 960<br>3180               | 960<br>3180               | 960<br>3180               | 960<br>3180               | 960<br>3180               | 960<br>3180               | 960<br>3180               | 960<br>3180               | 960<br>3180               | 960<br>3180               |
| 11             | Произведена пред-<br>оплата с расчетного<br>счета за рекламные<br>услуги                                         | 6480 (в т.ч.<br>НДС 1080) | 6600 (в т.ч.<br>НДС 1100) | 6360 (в т.ч.<br>НДС 1060) | 7440 (в т.ч.<br>НДС 1240) | 7800 (в т.ч.<br>НДС 1300) | 7320 (в т.ч.<br>НДС 1220) | 7080 (в т.ч.<br>НДС 1180) | 7200 (в т.ч.<br>НДС 1200) | 6840 (в т.ч.<br>НДС 1140) | 7140 (в т.ч.<br>НДС 1190) |
| 12             | Подписан акт о вы-<br>полнении рекламных<br>услуг                                                                | 5400                      | 5500                      | 5300                      | 6200                      | 6500                      | 6100                      | 5900                      | 6000                      | 5700                      | 5950                      |
|                | НДС за рекламные<br>услуги 18%                                                                                   | 1080                      | 1100                      | 1060                      | 1240                      | 1300                      | 1220                      | 1180                      | 1200                      | 1140                      | 1190                      |
| 13             | Материалы отпуще-<br>ны в основное про-<br>изводство                                                             | 8600                      | 7200                      | 6900                      | 7150                      | 8200                      | 13100                     | 7900                      | 8500                      | 9100                      | 10500                     |
| 14             | На расчетный счет<br>получена выручка от<br>покупателей                                                          | 43200                     | 43200                     | 43200                     | 42800                     | 42000                     | 41800                     | 41500                     | 40900                     | 39800                     | 40000                     |
| 15             | Реализован объект<br>основных средств:                                                                           |                           |                           |                           |                           |                           |                           |                           |                           |                           |                           |
|                | первоначальная сто-<br>имость                                                                                    | 72500                     | 145000                    | 18125                     | 36250                     | 70000                     | 80000                     | 82000                     | 100000                    | 105000                    | 90000                     |
|                | ранее начислена<br>амортизация                                                                                   | 23400                     | 46800                     | 5850                      | 11700                     | 23400                     | 30000                     | 28000                     | 50000                     | 52000                     | 48000                     |
|                | цена реализации                                                                                                  | 66000                     | 132000                    | 16500                     | 33000                     | 55000                     | 70000                     | 70000                     | 90000                     | 95000                     | 80000                     |
|                | в т.ч НДС 18%                                                                                                    | Определить                | Определить                | Определить                | Определить                | Определить                | Определить                | Определить                | Определить                | Определить                | Определить                |
| 16             | Начисление зара-<br>ботной платы рабо-<br>чим основного про-<br>изводства                                        | 34800                     | 25200                     | 25100                     | 25100                     | 25180                     | 25400                     | 25800                     | 25900                     | 26300                     | 26400                     |
| 17             | Начисление страхо-<br>вых взносов на зара-                                                                       | Определить                | Определить                | Определить                | Определить                | Определить                | Определить                | Определить                | Определить                | Определить                | Определить                |

Таблица 2 – Данные для составления журнала хозяйственных операций вариант <sup>с</sup> 1-10

| $N_2$ | Наименование опе-                                                   |                                  | Сумма, руб.                       |                                  |                                |                                   |                                   |                                 |                                   |                                   |                                |
|-------|---------------------------------------------------------------------|----------------------------------|-----------------------------------|----------------------------------|--------------------------------|-----------------------------------|-----------------------------------|---------------------------------|-----------------------------------|-----------------------------------|--------------------------------|
|       | рации                                                               | Вариант 1                        | Вариант 2                         | Вариант 3                        | Вариант 4                      | Вариант 5                         | Вариант 6                         | Вариант 7                       | Вариант 8                         | Вариант 9                         | Вариант 0                      |
|       | ботную плату (30%<br>от начисленной за-<br>работной платы)          |                                  |                                   |                                  |                                |                                   |                                   |                                 |                                   |                                   |                                |
| 18    | Принята на склад<br>готовая продукция                               | 38200                            | 39400                             | 37400                            | 40900                          | 42000                             | 45300                             | 39700                           | 41300                             | 41200                             | 44100                          |
| 19    | Отгружена заказчи-<br>ку продукция                                  | $60600$ (в<br>т.ч. НДС<br>10100) | $67800$ (B)<br>т.ч. НДС<br>10800) | $60000$ (в<br>т.ч. НДС<br>10000) | 64800 (в<br>т.ч. НДС<br>10800) | $62400$ (B)<br>т.ч. НДС<br>10400) | $69600$ (B)<br>т.ч. НДС<br>11600) | 63600 (B)<br>т.ч. НДС<br>10600) | $64800$ (B)<br>т.ч. НДС<br>10800) | $67200$ (B)<br>т.ч. НДС<br>11200) | 68400 (в<br>т.ч. НДС<br>11400) |
| 20    | Отражена себестои-<br>мость реализованной<br>продукции              | 34500                            | 36100                             | 33200                            | 36100                          | 35800                             | 40300                             | 36600                           | 37800                             | 39100                             | 40500                          |
| 21    | Учтена стоимость<br>рекламных услуг<br>(как расходов на<br>продажу) | 5400                             | 5500                              | 5300                             | 6200                           | 6500                              | 6100                              | 5900                            | 6000                              | 5700                              | 5950                           |

Таблица 2 – Данные для составления журнала хозяйственных операций вариант <sup>с</sup> 11-20

| $N_2$                   |                                                                                                    | Сумма, руб.               |                           |                           |                           |                           |                           |                           |                           |                           |                           |
|-------------------------|----------------------------------------------------------------------------------------------------|---------------------------|---------------------------|---------------------------|---------------------------|---------------------------|---------------------------|---------------------------|---------------------------|---------------------------|---------------------------|
|                         | Наименование операции                                                                                       | Вариант<br>11             | Вариант<br>12             | Вариант 1<br>$\mathbf{3}$ | Вариант<br>14             | Вариант<br>15             | Вариант<br>16             | Вариант<br>17             | Вариант<br>18             | Вариант<br>19             | Вариант 20                |
|                         | Получены наличные деньги в<br>кассу с расчетного счета                                                      | 9100                      | 9200                      | 9000                      | 9300                      | 9450                      | 9150                      | 9350                      | 9400                      | 9450                      | 9500                      |
| $\overline{2}$          | Выплачена заработная плата из<br>кассы                                                                      | 8900                      | 8900                      | 8900                      | 8900                      | 8900                      | 8900                      | 8900                      | 8900                      | 8900                      | 8900                      |
| $\overline{\mathbf{3}}$ | Выдано под авансовый отчет на<br>хозяйственные расходы подот-<br>четному лицу                               | 200                       | 300                       | 100                       | 400                       | 260                       | 200                       | 400                       | 500                       | 450                       | 500                       |
| $\overline{4}$          | С расчетного счета произведена<br>предоплата поставщику за ма-<br>териалы                                   | 14400                     | 13200                     | 12600                     | 11400                     | 11700                     | 18000                     | 12000                     | 12600                     | 13200                     | 13500                     |
| 5                       | Подотчетным лицом приобре-<br>тены материалы                                                                | 180                       | 270                       | 95                        | 350                       | 240                       | 180                       | 350                       | 420                       | 400                       | 430                       |
| 6                       | Возврат остатка подотчетной<br>суммы в кассу                                                                | Определить                | Определить                | Определить                | Определить                | Определить                | Определить                | Определить                | Определить                | Определить                | Определить                |
|                         | Получение материалов от по-<br>ставщика                                                                     | 12203                     | 11186                     | 10678                     | 9661                      | 9915                      | 15254                     | 10169                     | 10678                     | 11186                     | 11441                     |
|                         | НДС по материалам 18%                                                                                       | 2197                      | 2014                      | 1922                      | 1739                      | 1785                      | 2746                      | 1831                      | 1922                      | 2014                      | 2059                      |
| 8                       | Начисление амортизации ос-<br>новных средств за месяц (ли-<br>нейный метод начисления<br>амортизации)       | Определить                | Определить                | Определить                | Определить                | Определить                | Определить                | Определить                | Определить                | Определить                | Определить                |
|                         | норма амортизации годовая                                                                                   | 12%                       | 13%                       | 14%                       | 12%                       | 12,5%                     | 15%                       | 13,5%                     | 14,5%                     | 15,5%                     | 11%                       |
|                         | первоначальная стоимость                                                                                    | 284025                    | 297550                    | 311075                    | 324600                    | 338125                    | 351650                    | 365175                    | 378700                    | 392225                    | 405750                    |
| 9                       | Начисление амортизации нема-<br>териальных активов за месяц<br>(срок использования 2 года)                  | Определить                | Определить                | Определить                | Определить                | Определить                | Определить                | Определить                | Определить                | Определить                | Определить                |
|                         | первоначальная стоимость                                                                                    | 13650                     | 14300                     | 14950                     | 15600                     | 16250                     | 16900                     | 17550                     | 18200                     | 18850                     | 19500                     |
| 10                      | Перечислено с расчетного сче-<br>та:<br>- в бюджет;<br>- социальные страховые взносы<br>на заработную плату | 960<br>3180               | 960<br>3180               | 960<br>3180               | 960<br>3180               | 960<br>3180               | 960<br>3180               | 960<br>3180               | 960<br>3180               | 960<br>3180               | 960<br>3180               |
| 11                      | Произведена предоплата с рас-<br>четного счета за рекламные<br>услуги                                       | 6480 (в т.ч.<br>НДС 1080) | 6600 (в т.ч.<br>НДС 1100) | 6360 (в т.ч.<br>НДС 1060) | 7440 (в т.ч.<br>НДС 1240) | 7800 (в т.ч.<br>НДС 1300) | 7320 (в т.ч.<br>НДС 1220) | 7080 (в т.ч.<br>НДС 1180) | 7200 (в т.ч.<br>НДС 1200) | 6840 (в т.ч.<br>НДС 1140) | 7140 (в т.ч.<br>НДС 1190) |
| 12                      | Подписан акт о выполнении<br>рекламных услуг                                                                | 5400                      | 5500                      | 5300                      | 6200                      | 6500                      | 6100                      | 5900                      | 6000                      | 5700                      | 5950                      |
|                         | НДС 18% за рекламные услуги                                                                                 | 1080                      | 1100                      | 1060                      | 1240                      | 1300                      | 1220                      | 1180                      | 1200                      | 1140                      | 1190                      |
| 13                      | Материалы отпущены в основ-                                                                                 | 8600                      | 7200                      | 6900                      | 7150                      | 8200                      | 13100                     | 7900                      | 8500                      | 9100                      | 10500                     |

Таблица 2 – Данные для составления журнала хозяйственных операций вариант <sup>с</sup> 11-20

| $N_2$ |                                                                                              |                                  | Сумма, руб.                      |                             |                                |                                 |                                  |                                 |                                |                                  |                             |  |  |
|-------|----------------------------------------------------------------------------------------------|----------------------------------|----------------------------------|-----------------------------|--------------------------------|---------------------------------|----------------------------------|---------------------------------|--------------------------------|----------------------------------|-----------------------------|--|--|
|       | Наименование операции                                                                        | Вариант<br>11                    | Вариант<br>12                    | Вариант 1                   | Вариант<br>14                  | Вариант<br>15                   | Вариант<br>16                    | Вариант<br>17                   | Вариант<br>18                  | Вариант<br>19                    | Вариант 20                  |  |  |
|       | ное производство                                                                             |                                  |                                  |                             |                                |                                 |                                  |                                 |                                |                                  |                             |  |  |
| 14    | На расчетный счет получена<br>выручка от покупателей                                         | 43200                            | 43200                            | 43200                       | 42800                          | 42000                           | 41800                            | 41500                           | 40900                          | 39800                            | 40000                       |  |  |
| 15    | Реализован объект основных<br>средств:                                                       |                                  |                                  |                             |                                |                                 |                                  |                                 |                                |                                  |                             |  |  |
|       | первоначальная стоимость                                                                     | 90000                            | 99000                            | 108000                      | 117000                         | 126000                          | 135000                           | 144000                          | 153000                         | 162000                           | 171000                      |  |  |
|       | ранее начислена амортизация                                                                  | 48000                            | 52800                            | 57600                       | 62400                          | 67200                           | 72000                            | 76800                           | 81600                          | 86400                            | 91200                       |  |  |
|       | цена реализации                                                                              | 80000                            | 88000                            | 96000                       | 104000                         | 112000                          | 120000                           | 128000                          | 136000                         | 144000                           | 152000                      |  |  |
|       | в т.ч НДС 18%                                                                                | Определить                       | Определить                       | Определить                  | Определить                     | Определить                      | Определить                       | Определить                      | Определить                     | Определить                       | Определить                  |  |  |
| 16    | Начисление заработной платы<br>рабочим основного производ-<br>ства                           | 38280                            | 35000                            | 36000                       | 37000                          | 38000                           | 39000                            | 40000                           | 41000                          | 42000                            | 43000                       |  |  |
| 17    | Начисление страховых взносов<br>на заработную плату (30% от<br>начисленной заработной платы) | Определить                       | Определить                       | Определить                  | Определить                     | Определить                      | Определить                       | Определить                      | Определить                     | Определить                       | Определить                  |  |  |
| 18    | Принята на склад готовая про-<br>ДУКЦИЯ                                                      | 38200                            | 39400                            | 37400                       | 40900                          | 42000                           | 45300                            | 39700                           | 41300                          | 41200                            | 44100                       |  |  |
| 19    | Отгружена заказчику продук-<br>ЦИЯ                                                           | $60600$ (B)<br>т.ч. НДС<br>10100 | $67800$ (в<br>т.ч. НДС<br>10800) | 60000 (в т.ч.<br>НДС 10000) | 64800 (в<br>т.ч. НДС<br>10800) | $62400$ (в<br>т.ч. НДС<br>10400 | $69600$ (в<br>т.ч. НДС<br>11600) | 63600 (B)<br>т.ч. НДС<br>10600) | 64800 (в<br>т.ч. НДС<br>10800) | $67200$ (в<br>т.ч. НДС<br>11200) | 68400 (в т.ч.<br>НДС 11400) |  |  |
| 20    | Отражена себестоимость реа-<br>лизованной продукции                                          | 34500                            | 36100                            | 33200                       | 36100                          | 35800                           | 40300                            | 36600                           | 37800                          | 39100                            | 40500                       |  |  |
| 21    | Учтена стоимость рекламных<br>услуг (как расходов на прода-<br>жy)                           | 5400                             | 5500                             | 5300                        | 6200                           | 6500                            | 6100                             | 5900                            | 6000                           | 5700                             | 5950                        |  |  |

# **СОДЕРЖАНИЕ И ОФОРМЛЕНИЕ КУРСОВОЙ РАБОТЫ 1 УСТАНОВКА ПАРАМЕТРОВ СТРАНИЦЫ**

Текст курсовой работы печатается с соблюдением следующих размеров полей: левое – 30 мм, правое 10 мм, верхнее – 20 мм, нижнее – 20 мм.

Текст должен быть набран шрифтом «Times New Roman», межстрочный интервал полуторный. Высота букв 14 пт. Текст выравнивается по ширине страницы. Абзацный отступ – 1,25 см.

Страницы курсовой нумеруем начиная со страницы «Введение» - которому присваивается номер страницы 3, шрифт 12 пт. Внизу по центру страницы.

Заголовки структурных элементов курсовой работы записываются полужирным шрифтом с первой прописной буквы и выравниваются по центру (без абзацного отступа). Переносы в заголовках не допускаются. Расстояние от заголовка структурного элемента до текста должно быть 1,2 см.

Между заголовками раздела и первого подраздела должно быть 0,8 см. Между текстом подраздела первого и названием второго подраздела должно быть 1,6 см.

Разделы курсовой должны иметь номера без точки, переносы в словах не допускаются.

Название таблицы следует помещать слева, без абзацного отступа. Допускается применять размер шрифта в таблице меньший, чем в тексте, но не менее 8пт.

### **2 СТРУКТУРА КУРСОВОЙ РАБОТЫ**

Курсовая работа имеет следующие структурные элементы**:** 

- титульный лист

- содержание

- введение

- 1 Начальная стадия ведения бухгалтерского учета

1.1 Составление входного баланса предприятия на 31.12.2010г.

12

 1.2. Составление бухгалтерских проводок хозяйственных операций за 2011 год

- 2 Ведение бухгалтерских счетов

- 3 Составление форм бухгалтерской отчетности

3.1 Составление баланса на 31.12.2011г.

3.2 Составление отчета «О прибылях и убытках» за 2011 год

- заключение

- список использованных источников

- приложения

Курсовая работа подшивается, в порядке представленным в структуре, а затем вкладывается в папку-файл.

# **3 ОФОРМЛЕНИЕ СТРУКТУРНЫХ ЭЛЕМЕНТОВ КУРСОВОЙ РАБОТЫ**

**Титульный лист** оформляем, как показано в Приложении А, заполняем Ф.И.О., вариант, номер группы.

**Содержание** оформляем, как показано в Приложении Б, меняем только номера страниц.

**Введение** оформляем, как показано в Приложении В, заполняем раздел:

- актуальность курсовой работы (объем от 0,5 до 1 страницы), из учебников,

- ученые (перечислить 4-5 авторов учебников, использованных при написании курсовой работы).

**Раздел 1.1** оформляем в форме таблицы 3 на основе данных, приведенных в таблице 1.

При составлении входного баланса следует учитывать, что:

- в бухгалтерском учете существуют активные и пассивные счета, остатки на которых соответственно отражаются в разделе актив и пассив баланса;

- остатки активных счетов всегда дебетовые, а остатки пассивных счетов являются кредитовыми;

13

- итог актива баланса должен быть равен итогу пассива баланса.

- нематериальные активы и основные средства в балансе отражаются по остаточной стоимости, т.е. строка баланса основные средства определяется как разница между 01 счетом и 02 счетом, а нематериальные активы в балансе отражаются как разница 04 счета и 05 счета.

Таблица 3 – Входной баланс предприятия на 31.12.2010г.

| Актив                                                         | На начало отчетного периода |
|---------------------------------------------------------------|-----------------------------|
| І. ВНЕОБОРОТНЫЕ АКТИВЫ                                        |                             |
| Нематериальные активы (остаток счета 04-05):                  |                             |
| Основные средства (остаток счета 01-02)                       |                             |
| ИТОГО по разделу 1                                            |                             |
| <b>II. ОБОРОТНЫЕ АКТИВЫ</b>                                   |                             |
| Запасы, в том числе:                                          |                             |
| сырье, материалы (остаток счета 10)                           |                             |
| затраты в незавершенном производстве (остаток счета 20, 44)   |                             |
| готовая продукция и товары для перепродажи (остаток счета 43) |                             |
| расходы будущих периодов (остаток счета 97)                   |                             |
| Налог на добавленную стоимость (остаток счета 19)             |                             |
| Дебиторская задолженность, в том числе:                       |                             |
| покупатели и заказчики (дебетовый остаток счета 62,76)        |                             |
| авансы выданные (дебетовый остаток счета 60)                  |                             |
| Денежные средства, в том числе:                               |                             |
| касса (остаток счета 50)                                      |                             |
| расчетные счета (остаток счета 51)                            |                             |
| ИТОГО по разделу II                                           |                             |
| БАЛАНС (сумма раздела I+II)                                   |                             |
| Пассив                                                        | На начало отчетного периода |
| <b>III. КАПИТАЛ И РЕЗЕРВЫ</b>                                 |                             |
| Уставный капитал (остаток счета 80)                           |                             |
| Нераспределенная прибыль/убыток (остаток счета 84)            |                             |
| ИТОГО по разделу III                                          |                             |
| <b>IV. ДОЛГОСРОЧНЫЕ ОБЯЗАТЕЛЬСТВА</b>                         |                             |
| ИТОГО по разделу IV                                           |                             |
| <b>V. КРАТКОСРОЧНЫЕ ОБЯЗАТЕЛЬСТВА</b>                         |                             |
| Кредиторская задолженность, в том числе:                      |                             |
| поставщики и подрядчики (кредитовый остаток счета 60, 76)     |                             |
| задолженность перед персоналом организации (остаток счета     |                             |
| 70)                                                           |                             |
| задолженность перед государственными внебюджетными фон-       |                             |
| дами (остаток счета 69)                                       |                             |
| задолженность перед бюджетом (остаток счета 68)               |                             |
| авансы полученные (кредитовый остаток счета 62)               |                             |
| ИТОГО по разделу V                                            |                             |
| Баланс (сумма раздела III+IV+V)                               |                             |

**Раздел 1.2** оформляем на основе данных таблицы 2 и заполнение журнала хозяйственных операций (таблица 4). Следует иметь в виду, что по некоторым хозяйственным операциям, может быть несколько проводок (например, реализация основного средства).

Таблица 4 – Журнал хозяйственных операций за 2011г.

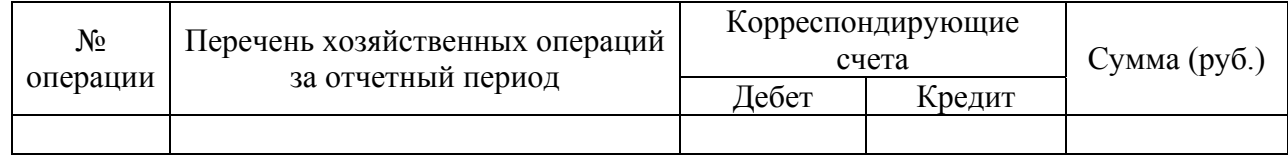

Журнал хозяйственных операций служит для отражения бухгалтерских проводок за 2011 год с указанием номера операции по порядку, содержание операции, суммы, корреспонденции счетов по дебету и кредиту. Для правильности составления проводок необходимо пользоваться лекциями. Проверьте количество составленных проводок по данным, представленным ниже:

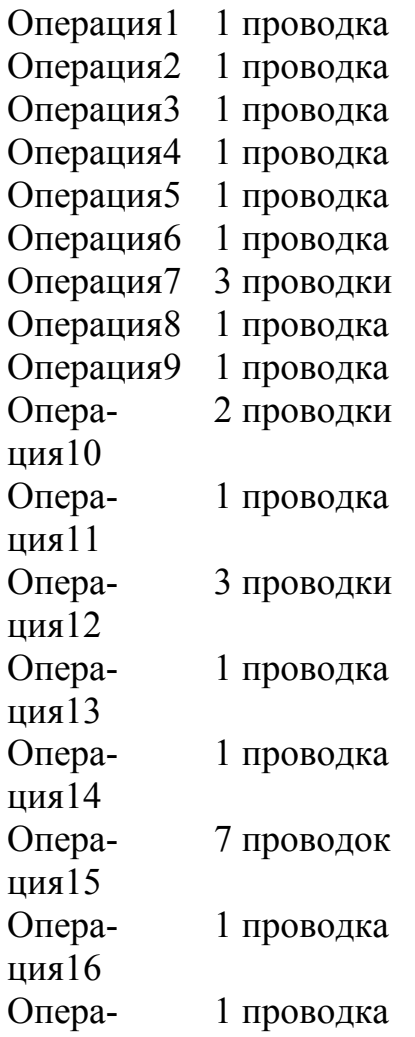

ция17 Операция18 1 проводка Операция19 5 проводок Операция20 1 проводка Операция21 1 проводка

Для определения суммы возврата остатков подотчетной суммы по операции 6 необходимо на счете 71 собрать дебет и вычесть кредит счета 71, получится искомая сумма.

Начисленную амортизацию основных средств за месяц по операции 8 находим по формуле (1):

Амортизация 3а месяц =

\n
$$
\frac{IIe}{I2\text{ мосяц}}
$$
\n—

\n
$$
\frac{12\text{ месяцев}}{12\text{ месяцев}}
$$
\n—

Начисленную амортизацию нематериальных активов за месяц по операции 9 находим по формуле (2):

$$
Anopmusayus \_3a \_necsu = \frac{\_Tlebohavaabhaa \_cmoumocmb \_HA}{\_cpos \_nooosaozo \_ucnoosooanua *12necayee} \tag{2}
$$

Начисление страховых взносов на заработную плату по операции 17 находим по формуле (3):

 $H$ ачисление страховых взносов = Заработная  $n$ лата(сумма операции16) \*30% (3)

В операции 15 и 19 необходимо будет рассчитать прибыль до налогообложения.

Прибыль до налогообложения в операции 15 рассчитывается по формуле  $(4)$ :

Прибыль до налогообложения в операции 19 рассчитывается по формуле  $(5)$ :

*Прибыль* \_ *до* \_ *налогобложения* = *Выручка* − *НДС* − *себестоимость* − *рекламные* \_ *услуги* (5)

В операции 15 и 19 необходимо будет рассчитать сумму налога на прибыль по формуле (6).

*Сумма* \_ *налога* \_ *на* \_ *прибыль* = *Прибыль*\_ *до* \_ *налогобложения*\*20% (6)

На счете 90 следует обобщать информацию о доходах и расходах, связанных с реализацией продукции. А на счете 91 следует показать информацию о реализованном объекте основных средств.

Финансовый результат от реализации (то есть прибыль до налогообложения) списать со счета 90 на счет 99. В конце после начисления налога на прибыль списать со счета 99 на счет 84.

**Раздел 2** оформляем в виде бухгалтерских счетов по форме рисунок 1.

№, наименование счета

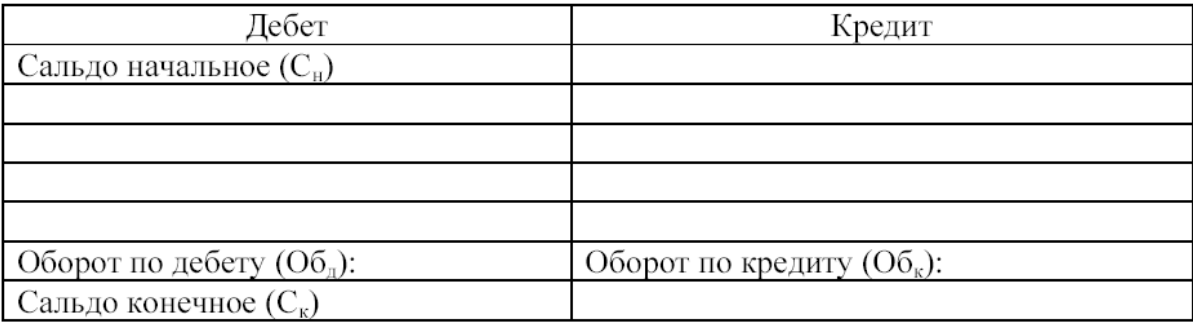

#### Рисунок 1 – Форма бухгалтерского счета

Количество открываемых счетов должно быть 24, их можно сверить по следующим данным: 01, 02, 04, 05, 10, 19, 20, 43, 44, 50, 51, 60, 62, 68, 69, 70, 71, 76, 80, 84, 90, 91, 97, 99.

Сальдо начальное на счетах принять на основе данных таблицы 1 (для входного баланса).

Обороты по дебету и кредиту берем из журнала хозяйственных операций таблица 4.

Сальдо конечное (см.пример рисунок 2, рисунок 3) заполняем по формуле (7), если сальдо начальное дебетовое, или по формуле (8), если сальдо начальное кредитовое.

Сальдо начальное дебетовое + обороты по дебету – обороты по кредиту = сальдо конечное дебетовое (7)

Сальдо начальное кредитовое + обороты по кредиту – обороты по дебету = сальдо конечное кредитовое (8)

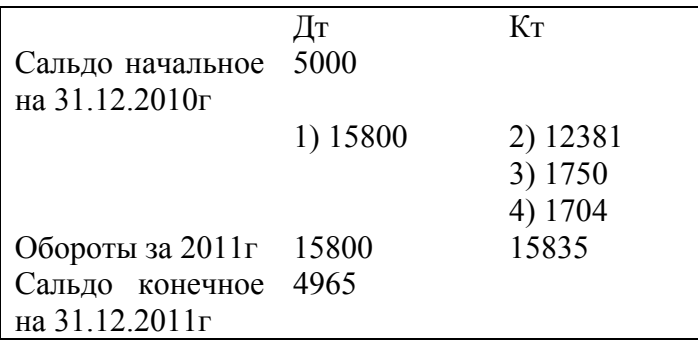

Рисунок 2 – Пример отражения бухгалтерского счета 50

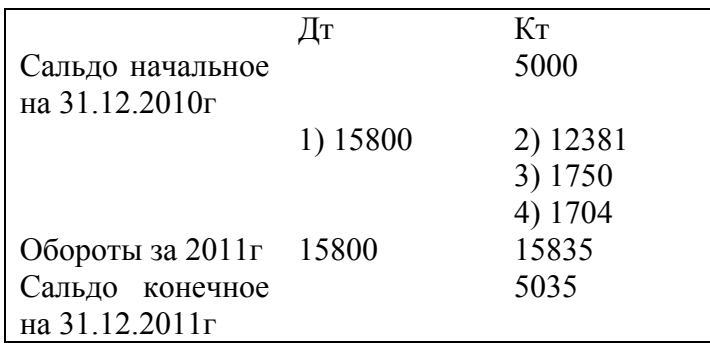

Рисунок 3 – Пример отражения бухгалтерского счета 01

**Раздел 3.1** оформляем следующим образом.

В начале раздела 3.1 вставить текст о правилах составления баланса (объем от 3 страниц до 5) с учебников.

После определения сальдо конечного по всем 24 счетам рисунок 1 следует составить баланс на 31.12.2011г. по форме таблицы 5. Составляется так же, как и входной баланс (смотреть таблица 3).

Таблица 5 – Баланс предприятия на 31.12.2011г.

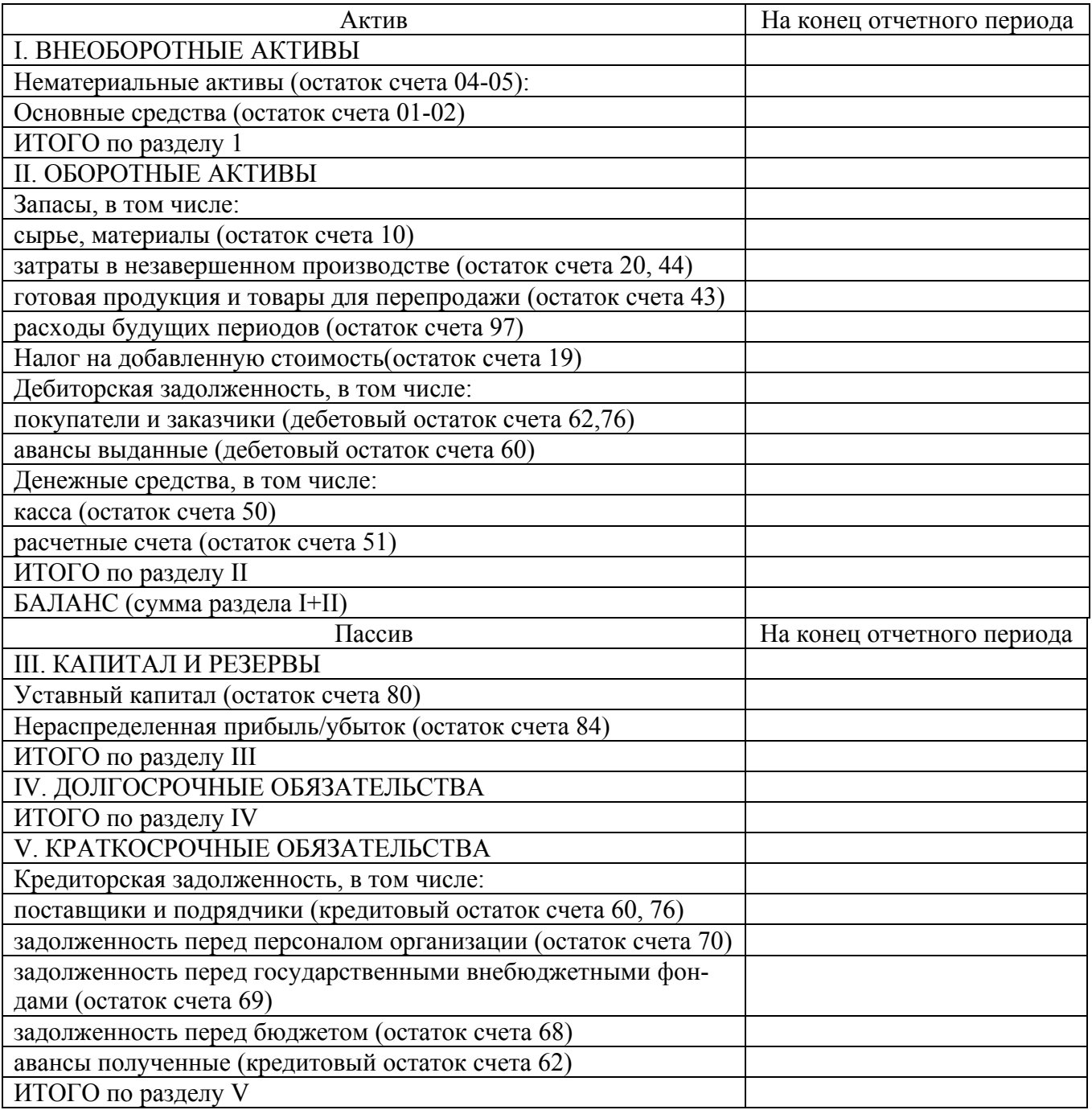

**Раздел 3.2** оформляем следующим образом.

В начале раздела 3.2 вставить текст о правилах составления отчета о прибылях и убытках (объем от 3 страниц до 5) с учебников.

Отчет «О прибылях и убытках» составить по форме таблицы 6,. на основе данных бухгалтерских счетов 84,90,91,99, на рисунке 1.

Таблица 6 - Отчет о прибылях и убытках за 2011 г.

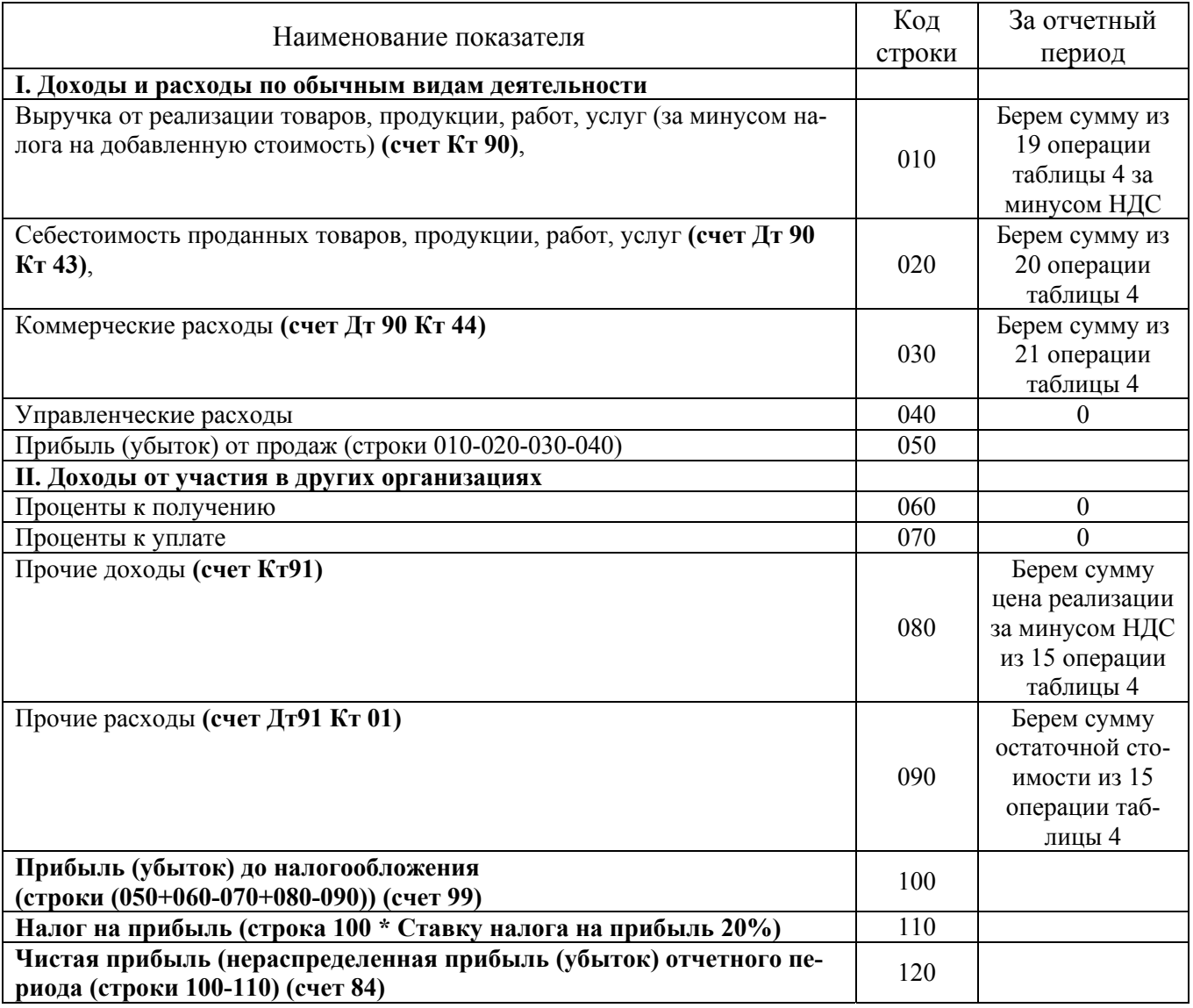

**Заключение** оформляем, как показано в Приложении Ж, подставляем только свои получившиеся данные в 1,2,3 разделе.

Рост активов считают по формуле 9:

$$
Pocm_{a\kappa m \mu s o s} = \frac{C_{\text{y} \lambda \mu a_{a\kappa m \mu s o s_{a}} \mu s_{a\kappa m \mu s o s_{a}} - \frac{6a_{\kappa a_{a}} \mu s_{a}}{20112}}{C_{\text{y} \lambda \mu a_{a\kappa m \mu s o s_{a}} \mu s_{a\kappa m \mu s o s_{a}} - \frac{20112}{20102}} \cdot 100\%
$$
\n(9)

### Рост внеоборотных активов считают по формуле 10:

$$
Pocm_{\_}e\text{Heo6}_{\_}axm\text{u}e\text{o6} = \frac{C\text{y}m\text{a}_{\_}e\text{Heo6}opom\text{a}_{\_}axm\text{u}e\text{o6}_{\_}us\frac{S\text{a}}{2}6\text{a}_{\_}2011z}{C\text{y}m\text{a}_{\_}e\text{Heo6}opom\text{a}_{\_}axm\text{u}e\text{o6}_{\_}us\frac{S\text{a}_{\_}a\text{h}c\text{a}_{\_}2010z}{C\text{y}m\text{a}_{\_}e\text{e}_\text{}c}\tag{10}
$$

Удельный вес внеоборотных активов считают по формуле 11:

*Удельный \_вес \_вн \_активов* = 
$$
\frac{Cymma \cdot \text{внеоборотн} \cdot \text{активов} \cdot \text{us} \cdot \text{баланса} \cdot \text{20112}}{Cymma \cdot \text{активов} \cdot \text{us} \cdot \text{балансa} \cdot \text{2011z}} *100\%
$$
 (11)

Рост оборотных активов считают по формуле 12:

$$
Pocm\_o6\_axmuseos = \frac{Cymma\_o6opomn\_axmuseos\_us\_6ananca\_2011z}{Cymma\_o6opomn\_axmuseos\_us\_6ananca\_2010z} * 100\%
$$
 (12)

Удельный вес оборотных активов считают по формуле 13:

Удельный евс *обор* активов = 
$$
\frac{Cymma \_o6opomn \_axmuseos \_us \_6a\_as \_02011c}{Cymma \_axmuseos \_us \_6a\_as \_2011c} * 100\%
$$
 (13)

Рост пассивов считают по формуле 14:

$$
Pocm\_nacusos = \frac{Cymma\_nacusos_us\_6ananca\_2011z}{Cymma\_nacusos_us\_6ananca\_2010z} * 100\%
$$
\n(14)

Рост капитала и резервов считают по формуле 15:

$$
Pocm_{\_}kanumana_{\_}pezepsoe = \frac{Cymma_{\_}kanumana, pezepsoe_{\_}us_{\_}6ananca_{\_}2011z}{Cymma_{\_}kanumana, pezepsoe_{\_}us_{\_}6ananca_{\_}2010z} * 100\%
$$
\n(15)

Удельный вес капитала, резервов считают по формуле 16:

Удельный\_eес\_kапитала, резервов = 
$$
\frac{Cymma_kanumana, резерв_us_6ananca_2011e}{Cymma_naccusos_us_6anaıca_2011e} *100% \t(16)
$$

Рост краткосрочных обязательств считают по формуле 17:

$$
Pocm_{\_}kpam.o6a3am = \frac{Cymma_{\_}kpam.o6a3am_{\_}u3_{\_}6ananca_{\_}2011e}{Cymma_{\_}kpam.o6a3am_{\_}u3_{\_}6ananca_{\_}2010e} * 100\%
$$
 (17)

Удельный вес краткосрочных обязательств считают по формуле 18:

*Удельный вес\_кра*побязат=
$$
\frac{Cymma_{paro65}m_{paro65}m_{par}m_{paro622011e}{Cymma_{paro606}m_{paro622011e}}*100%
$$
 (18)

Удельный вес себестоимости считают по формуле 19:

Удельный\_*еве*с *себестоимо*сти 
$$
= \frac{Cебестоимость_us_1 \phi opмыNé2}{Bыручка_us_1 \phi opмыNé2 + Прочие_0оходы_us_1 \phi opмыNé2} * 100% \tag{19}
$$

Расходы от проданного основного средства берут как сумму из «Отчета о прибылях и убытках» строка «Прочие расходы».

Удельный вес прибыли до налогообложения считают по формуле 20:

\*100% \_ \_ 2 \_ \_ \_ 2 \_ \_ \_ \_ <sup>2</sup> \_ \_ \_ \_ *Выручка из формы№ Прочие доходы из формы№ Прибыль до налогообл из формы№ Удельный вес прибыли до налог <sup>я</sup>* + <sup>−</sup> <sup>=</sup> (20)

Удельный вес налога на прибыль считают по формуле 21:

Удельный \_*евс\_ налога\_ на\_ прибыль =* 
$$
\frac{Ha\pi\sigma_{ma} - npu6ы\pi_b - u_3 - \phi o p m b N^2}{B \sigma_{ma} - u_3 - \phi o p m b N^2} + \frac{1}{2} \frac{a_1 \sigma_{ma} - \phi o p m b N^2}{B \sigma_{ma} - \phi o p m b N^2} + \frac{1}{2} \frac{a_2 \sigma_{ma} - \phi o p m b N^2}{B \sigma_{ma} - \phi o p m b N^2}
$$

Удельный вес чистой прибыли считают по формуле 22:

 $- * 100\%$  $B$ ыручка \_ из \_ формы№2 + Прочие \_ доходы \_ из \_ формы№2 \_ вес \_ чистой \_ прибыли =  $\frac{V_1}{V_2}$   $\frac{V_2}{V_3}$  \_  $\frac{V_3}{V_4}$   $\frac{V_4}{V_5}$   $\frac{V_5}{V_5}$   $\frac{V_6}{V_6}$   $\frac{V_7}{V_7}$   $\frac{V_8}{V_8}$   $\frac{V_9}{V_9}$   $\frac{V_9}{V_9}$   $\frac{V_9}{V_9}$   $\frac{V_9}{V_9}$   $\frac{V_9}{V_9}$   $\frac{V_9}{V$ *Чистая прибыль из формы№ Удельный вес чистой прибыли*

Рост чистой прибыли считают по формуле 23:

\*100% \_ \_ \_ \_ \_ <sup>2010</sup> \_ \_ \_ \_ \_ <sup>2011</sup> \_ \_ *Сумма нераспред прибыли из баланса <sup>г</sup> Сумма нераспред прибыли из баланса г Рост чистой прибыли* = (23)

**Список использованной литературы** оформляем, как показано в Приложении З. Список литературы должен быть не старше 5 лет. Количество учебников от 10-15.

**Приложения** оформляем по образцу имеющихся в данном пособии Приложений, вставляя данные своей темы.

### **Приложение А**

Пример оформления титульного листа

#### МИНОБРНАУКИ РОССИИ

Нижнекамский химико-технологический институт (филиал) федерального государственного бюджетного образовательного учреждения высшего профессионального образования «Казанский национальный исследовательский технологический университет» (НХТИ ФГБОУ ВПО «КНИТУ»)

Кафедра Экономики и управления

### КУРСОВАЯ РАБОТА

### по дисциплине: «Бухгалтерский учет»

Тема: Ведение бухгалтерского учета и составление отчетности на промышленном предприятии (вариант \_\_\_)

> Работу выполнил (а): \_\_\_\_\_\_\_\_\_\_\_\_\_ И.В. Иванова (подпись)

Группа 2504

# Проверил (а): доцент, к.э.н. А.А. Стародубова

Работа защищена: <u>дата</u> на оценку <u>дата</u> (оценка) (подпись)

### Нижнекамск 2012 **Приложение Б**

Пример оформления содержания

### **Содержание**

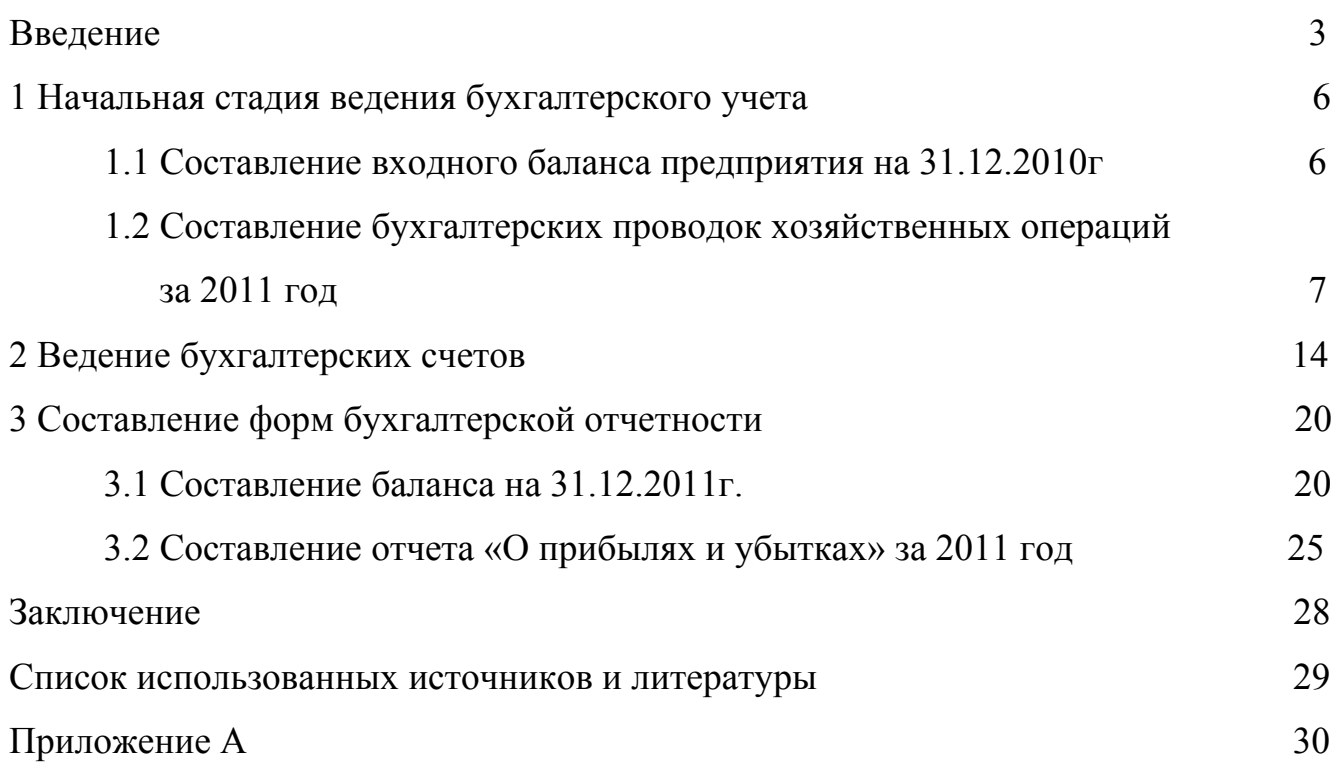

### **Приложение В**

Пример оформления введения

#### **Введение**

#### **Актуальность курсовой работы:\_\_\_\_\_\_\_\_\_\_\_\_\_\_\_\_\_\_\_\_\_\_\_\_\_\_\_\_\_.**

В России проблемой рассмотренной в курсовой работе занимаются следующие ученые:

**Объектом исследования** выступает финансово-хозяйственная деятельность промышленного предприятия.

**Предметом исследования** являются хозяйственные операции и финансовая отчетность промышленного предприятия за 2010-2011гг.

**Целью** курсовой работы является экономическое исследование бухгалтерского учета и отчетности на промышленном предприятии.

В соответствии с поставленной целью необходимо решить следующие **задачи**:

- разделить бухгалтерские счета промышленного предприятия на активные и пассивные счета;

- составить входной баланс предприятия на начало финансовохозяйственной деятельности;

- оформить бухгалтерские проводки по всем хозяйственным операциям за отчетный период;

- отразить в регистрах хозяйственные операции на бухгалтерских счетах;

- построить бухгалтерский баланс на конец отчетного периода;

- составить отчет «О прибылях и убытках» на конец отчетного периода.

В процессе работы применялись такие общенаучные **методы исследования** как анализ и синтез, логический подход к оценке экономических явлений, комплексность, системность, изучение, сравнение.

**Структура курсовой работы** представлена следующим образом.

Ведение, в котором отражена краткая характеристика исследования курсовой работы.

Основная часть курсовой работы состоит из трех глав. В первой главе курсовой работы дана характеристика бухгалтерских счетов, используемых на промышленном предприятии. Составлен входной бухгалтерский баланс предприятия на начало отчетного периода. Сформированы бухгалтерские проводки по всем хозяйственным операциям предприятия в течение отчетного периода.

Во второй главе в специальных бухгалтерских формах отчетности - регистрах отражены хозяйственные операции на бухгалтерских счетах.

В третьей главе на основе полученных данных первого и второго раздела составлена форма финансовой отчетности - бухгалтерский баланс на конец отчетного периода. Сформирован детальный отчет «О прибылях и убытках» на конец отчетного периода промышленного предприятия.

В заключении даны итоговые выводы курсовой работы, конечные результаты проведенного исследования.

Список использованных источников содержит литературу, применяемую при написании курсовой работы, список авторов, занимающихся проблемой поставленной в работе.

27

### **Приложение Г**

Пример оформления 1 раздела

### **1 Начальная стадия ведения бухгалтерского учета**

### **1.1 Составление входного баланса предприятия на 31.12.2010г**

Составим входной баланс предприятия на 31.12.2010г. по форме таблицы 1. Он проводится на основе данных приведенных в таблице 2 [1], [2].

Таблица 1 – Входной баланс предприятия на 31.12.2010г.

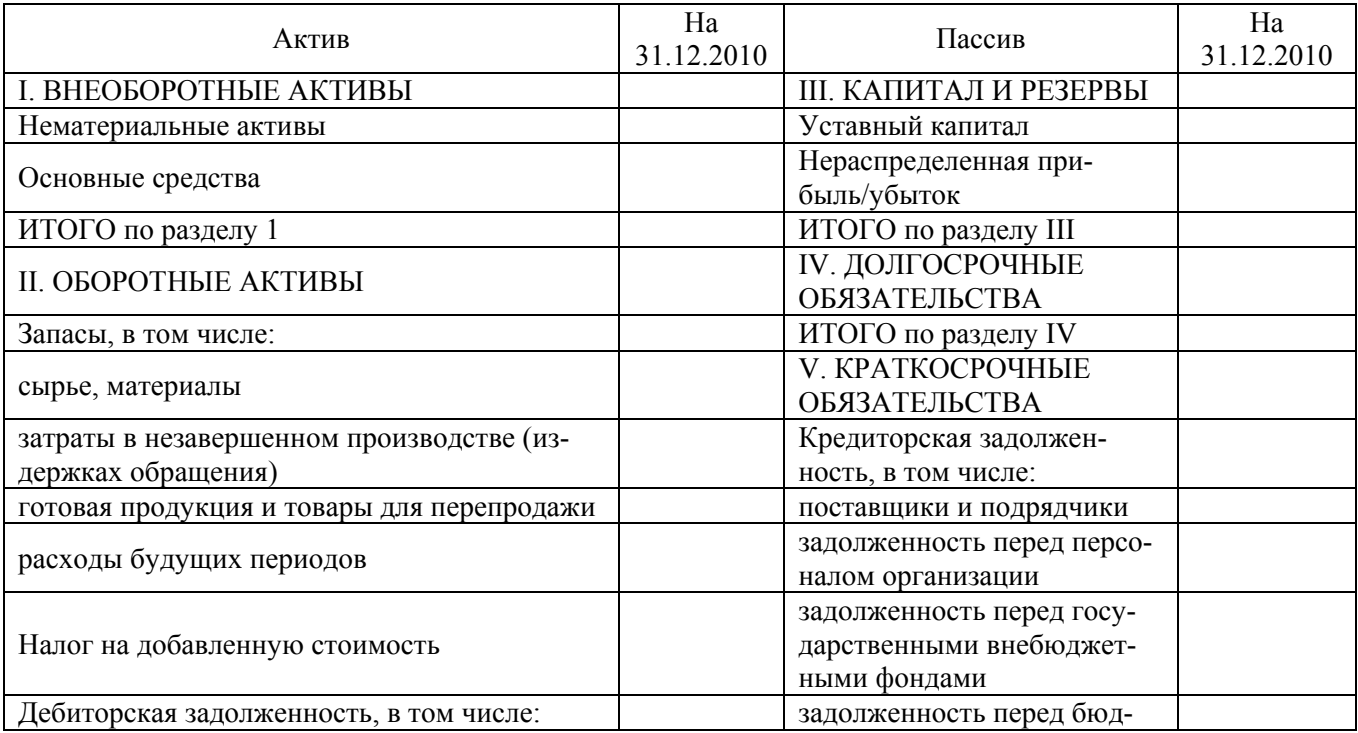

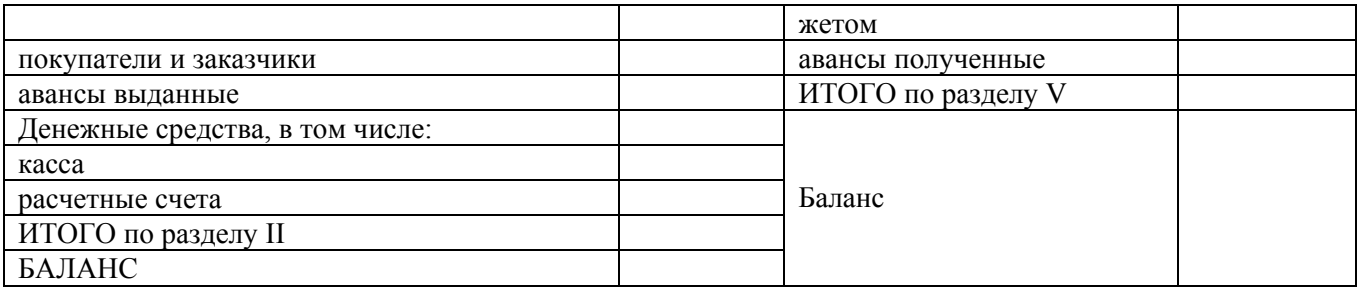

При составлении входного баланса следует учитывать, что:

- в бухгалтерском учете существуют активные и пассивные счета, остатки на которых соответственно отражаются в разделе актив и пассив баланса;

- остатки активных счетов всегда дебетовые, а остатки пассивных счетов являются кредитовыми;

- итог актива баланса должен быть равен итогу пассива баланса.

- нематериальные активы и основные средства в балансе отражаются по остаточной стоимости, т.е. строка баланса основные средства определяется как разница между 01 счетом и 02 счетом, а нематериальные активы в балансе отражаются как разница 04 счета и 05 счета [3], [4].

Таблица 2– Исходные данные для составления входного баланса

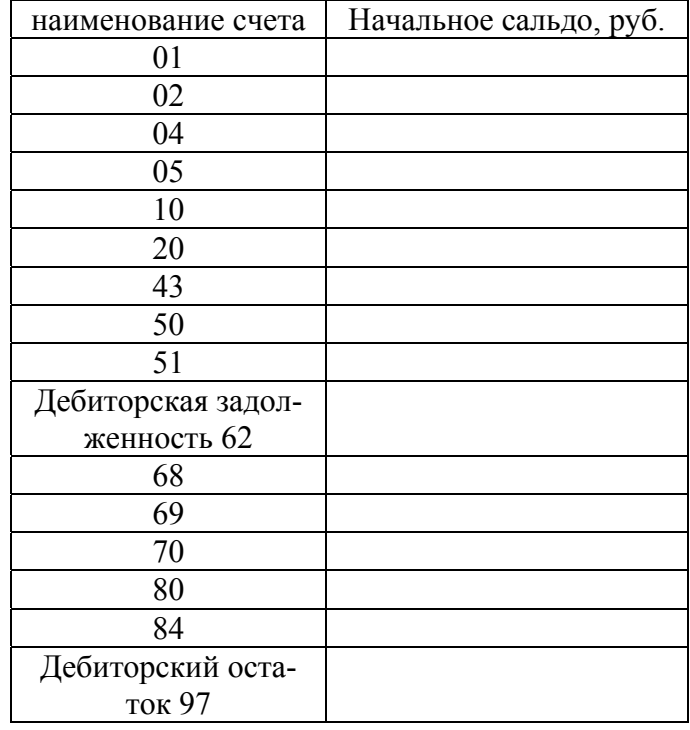

# **1.2. Составление бухгалтерских проводок хозяйственных операций за 2011 год**

Составим бухгалтерские проводки всех хозяйственных операций за 2011 год на основе данных Приложения А и заполним журнал хозяйственных операций (таблица 3). Следует иметь в виду, что по некоторым хозяйственным операциям может быть несколько проводок (например, реализация основного средства) [2].

Таблица 3 – Журнал хозяйственных операций за 2011г.

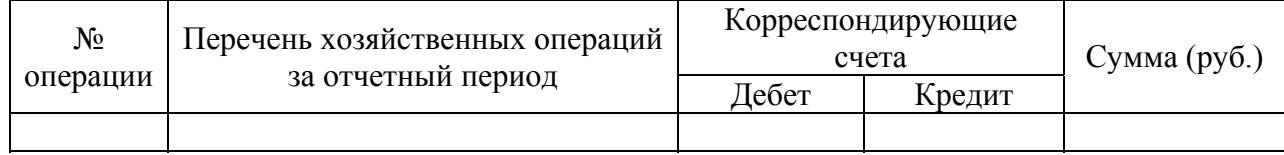

Журнал хозяйственных операций служит для отражения бухгалтерских проводок за 2011 год с указанием номера операции по порядку, содержание операции, суммы, корреспонденции счетов по дебету и кредиту.

Для определения суммы возврата остатков подотчетной суммы по операции 6 необходимо на счете 71 собрать дебет и вычесть кредит счета 71, получится искомая сумма [5].

Начисленную амортизацию основных средств за месяц по операции 8 находим по формуле (1) [3]:

$$
Anopmusayus\_sa\_\n{mecau} = \frac{He\n{peohavaabha} \_\n{cmoumocm} \_\n{OC * zoòoeas\_Hopma\_\n{anopmusayuu}}{(1)}
$$

Начисленную амортизацию нематериальных активов за месяц по операции 9 находим по формуле (2) [4]:

*Амортизация* \_ за \_ месяц = <del>\_\_\_\_ Первоначальная \_ стоимость \_ НА</del> (2)<br>
<u>срок \_ полезного \_ использования \*12 месяцев</u> (2)

Начисление страховых взносов на заработную плату по операции 17 находим по формуле (3) [6].

*Начисление страховых* взносов = 3ap *плата*(*сумма* операции16) \*30% (3)

В операции 8 и 4 необходимо будет рассчитать сумму налога на прибыль по формуле (4).

Прибыль до налогообложения рассчитывается как разница между полученными доходами (выручка) и расходами [7].

*Сумма* \_ *налога* \_ *на* \_ *прибыль* = *Прибыль*\_ *до* \_ *налогобложения*\*20% (4)

На счете 90 следует обобщать информацию о доходах и расходах, связанных с реализацией продукции. А на счете 91 следует показать информацию о реализованном объекте основных средств [3], [7].

Финансовый результат от реализации (то есть прибыль до налогообложения) списать со счета 90 на счет 99. В конце после начисления налога на прибыль списать со счета 99 на счет 84 [8].

### **Приложение Д**

Пример оформления 2 раздела

### **2 Ведение бухгалтерских счетов**

После составления журнала хозяйственных операций (таблица 3) откроем бухгалтерские счета для отражения на них этих операций [9].

На рисунке 1 отражен 01 бухгалтерский счет.

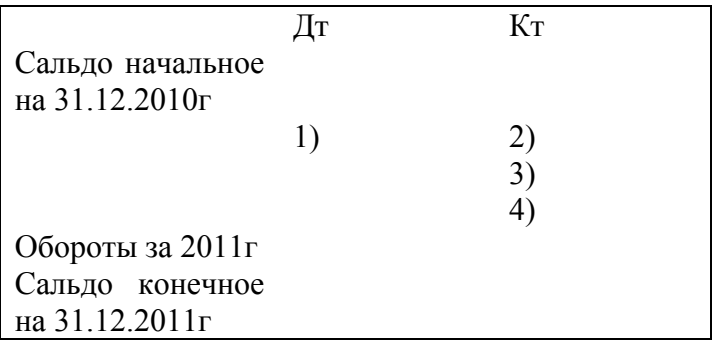

Рисунок 1 – Бухгалтерский счет 01

На рисунке 2 отражен 02 бухгалтерский счет.

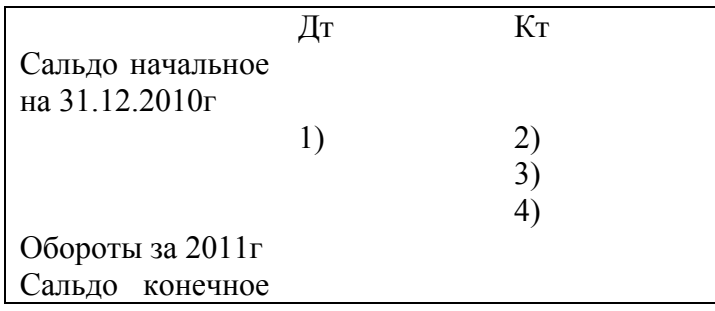

на 31.12.2011г

Рисунок 2 – Бухгалтерский счет 02

На рисунке 3 отражен 04бухгалтерский счет.

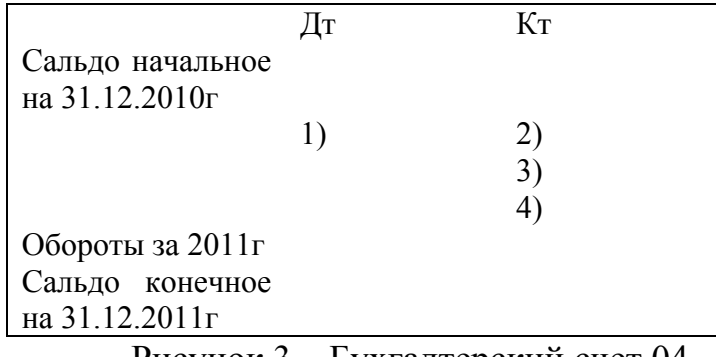

Рисунок 3 – Бухгалтерский счет 04

На рисунке 4 отражен 05бухгалтерский счет.

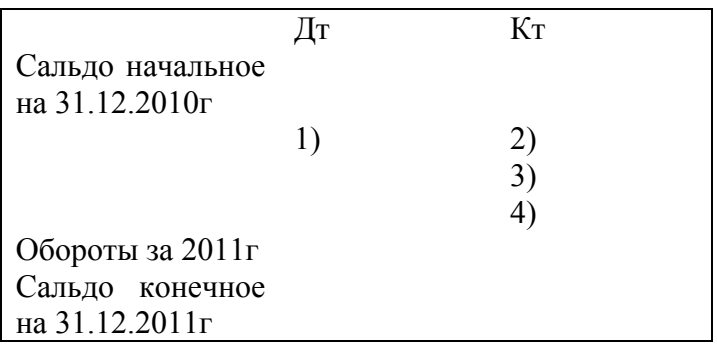

Рисунок 4– Бухгалтерский счет 05

На рисунке 5 отражен 10 бухгалтерский счет [10].

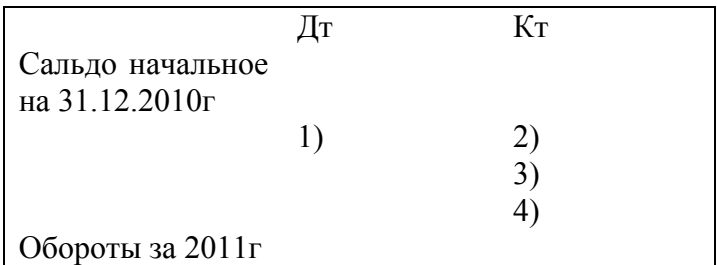

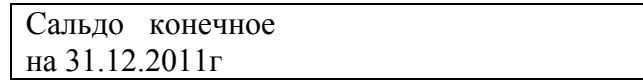

### Рисунок 5 – Бухгалтерский счет 10

На рисунке 6 отражен 19 бухгалтерский счет.

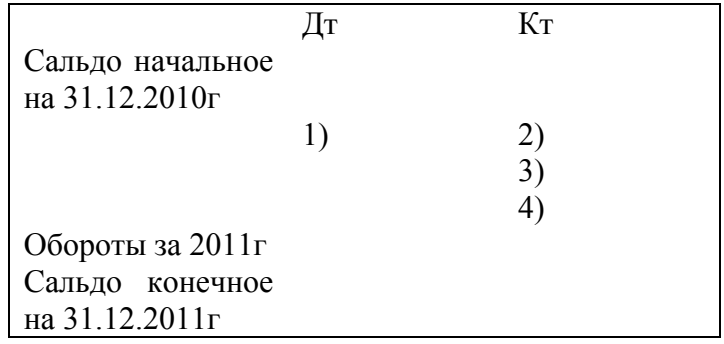

# Рисунок 6 – Бухгалтерский счет 19

На рисунке 7 отражен 20 бухгалтерский счет.

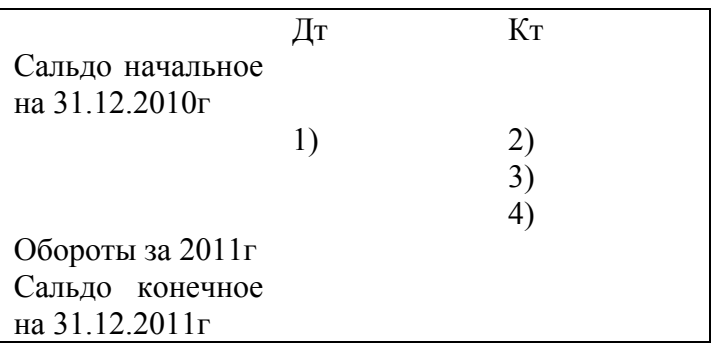

Рисунок 7 – Бухгалтерский счет 20

На рисунке 8 отражен 43 бухгалтерский счет.

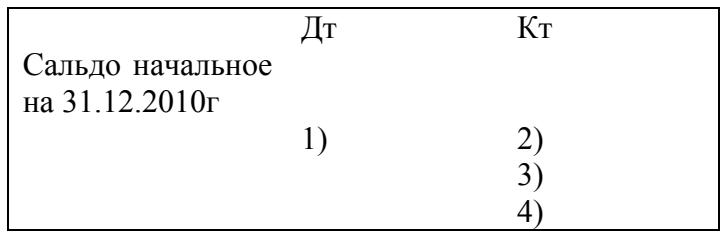

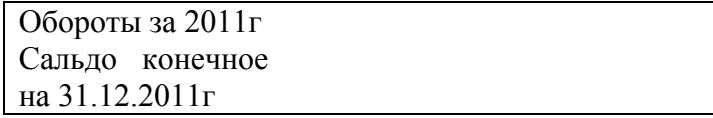

### Рисунок 8 – Бухгалтерский счет 43

На рисунке 9 отражен 44 бухгалтерский счет.

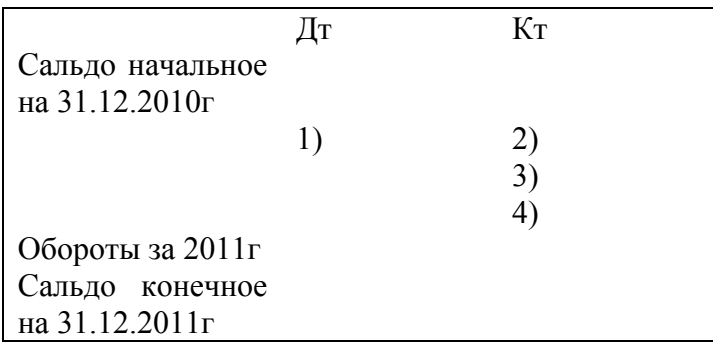

# Рисунок 9 – Бухгалтерский счет 44

На рисунке 10 отражен 50 бухгалтерский счет.

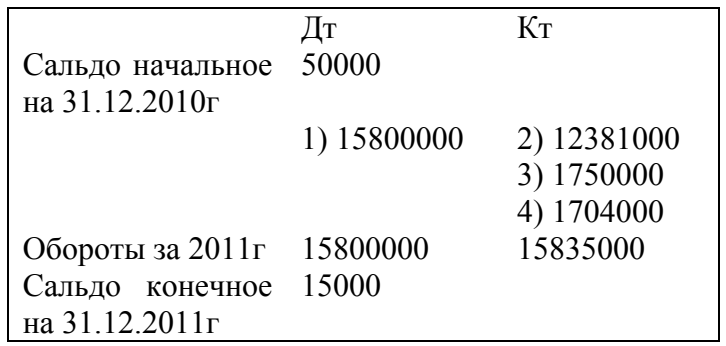

Рисунок 10 – Бухгалтерский счет 50

На рисунке 11 отражен 51 бухгалтерский счет.

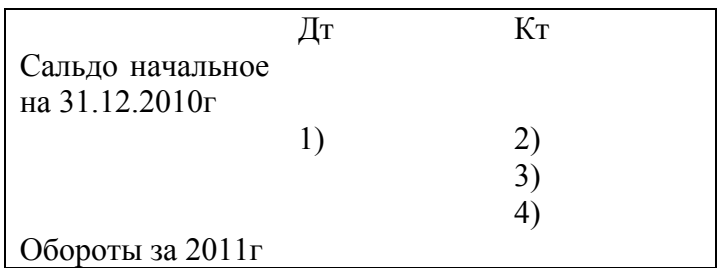

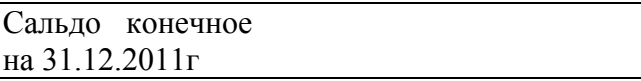

### Рисунок 11 – Бухгалтерский счет 51

На рисунке 12 отражен 60 бухгалтерский счет.

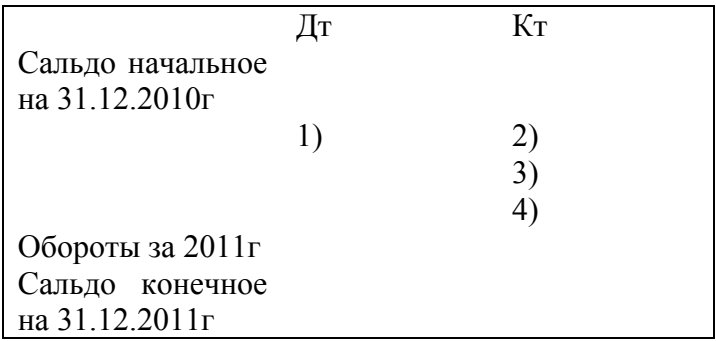

# Рисунок 12 – Бухгалтерский счет 60

На рисунке 13 отражен 62 бухгалтерский счет.

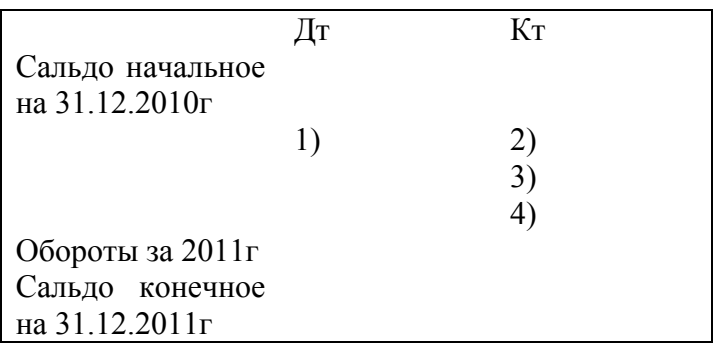

Рисунок 13 – Бухгалтерский счет 62

На рисунке 14 отражен 68 бухгалтерский счет.

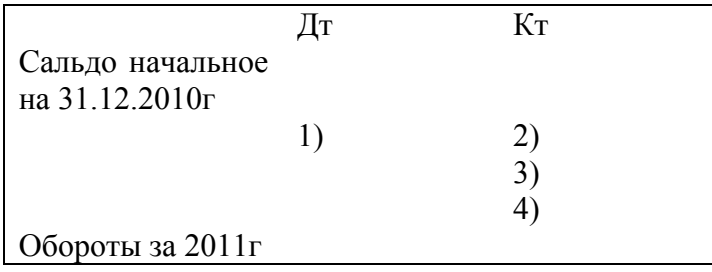

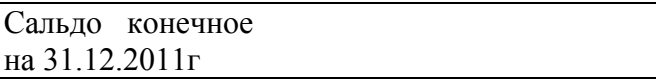

### Рисунок 14 – Бухгалтерский счет 68

На рисунке 15 отражен 69 бухгалтерский счет.

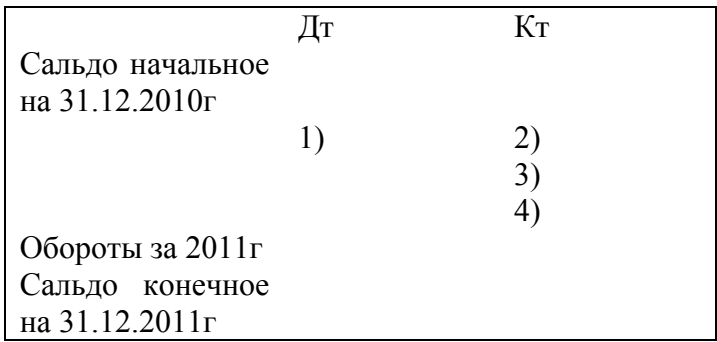

Рисунок 15 – Бухгалтерский счет 69

На рисунке 16 отражен 70 бухгалтерский счет.

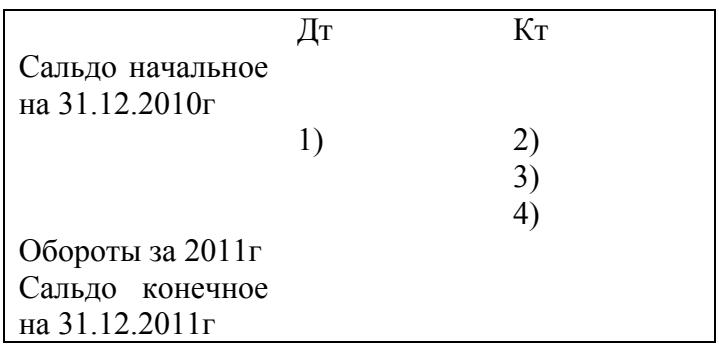

Рисунок 16 – Бухгалтерский счет 70

На рисунке 17 отражен 71 бухгалтерский счет.

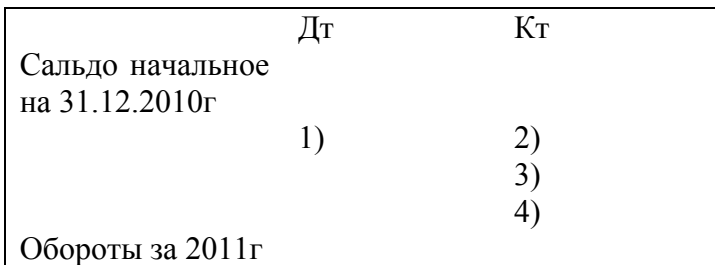

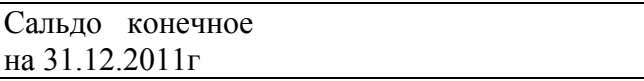

### Рисунок 17 – Бухгалтерский счет 71

На рисунке 18 отражен 76 бухгалтерский счет.

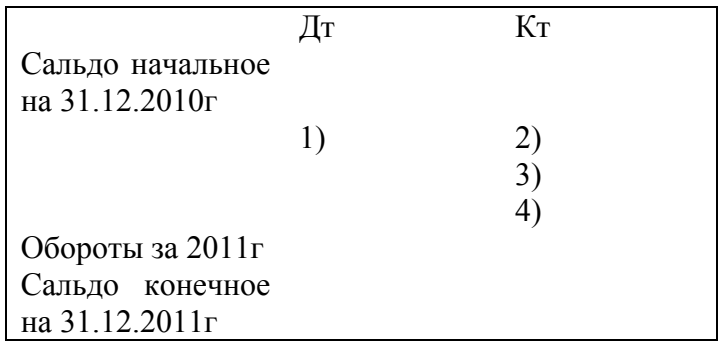

Рисунок 18 – Бухгалтерский счет 76

На рисунке 19 отражен 80 бухгалтерский счет.

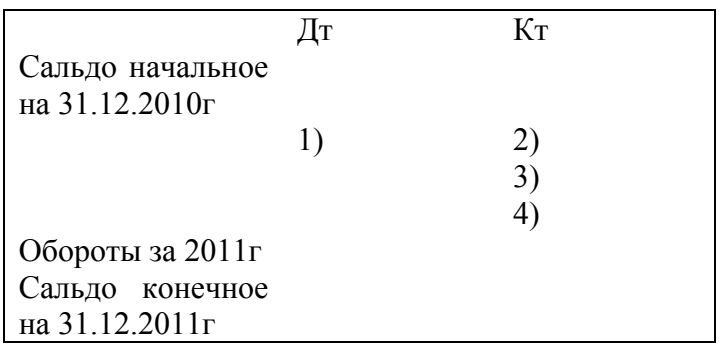

Рисунок 19 – Бухгалтерский счет 80

На рисунке 20 отражен 84 бухгалтерский счет.

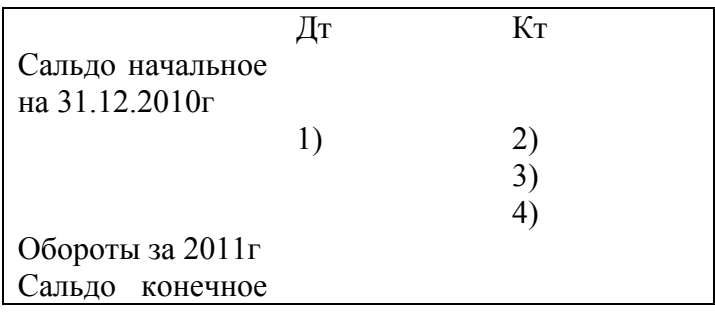

на 31.12.2011г

Рисунок 20 – Бухгалтерский счет 84

На рисунке 21 отражен 90 бухгалтерский счет.

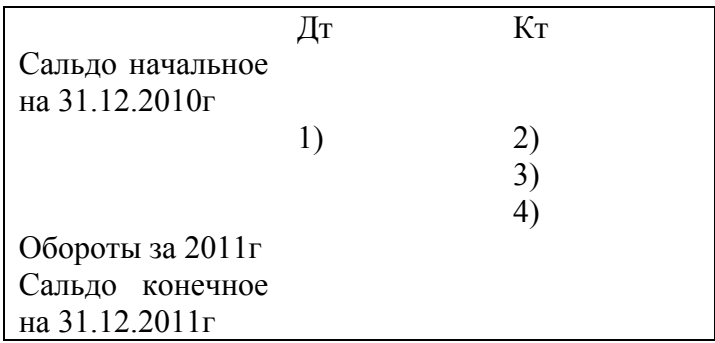

Рисунок 21 – Бухгалтерский счет 90

На рисунке 22 отражен 91 бухгалтерский счет.

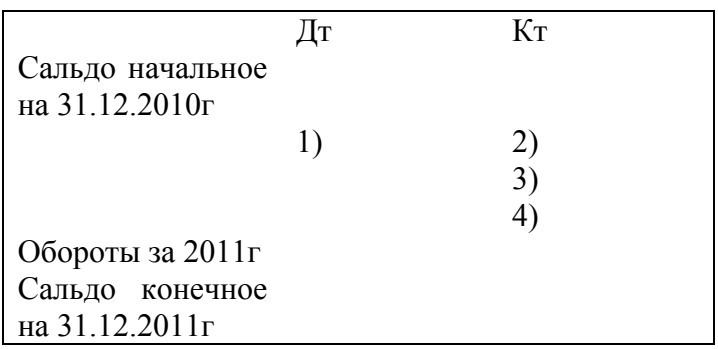

Рисунок 22 – Бухгалтерский счет 91

На рисунке 23 отражен 97 бухгалтерский счет.

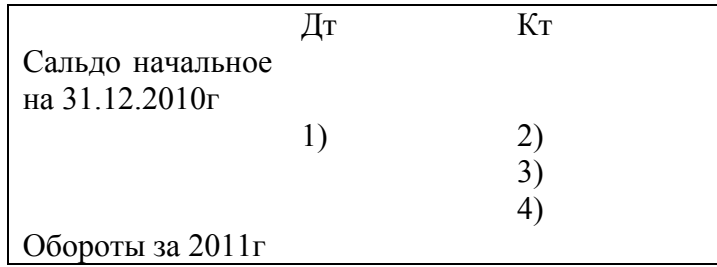

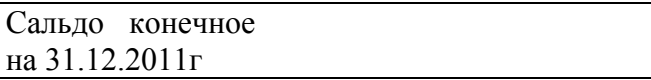

### Рисунок 23 – Бухгалтерский счет 97

На рисунке 24 отражен бухгалтерский счет 99.

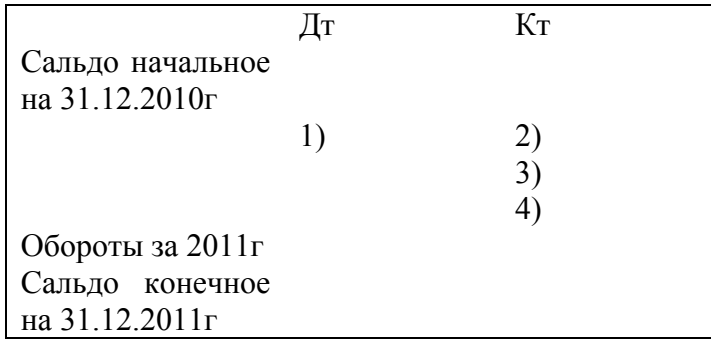

Рисунок 24 – Бухгалтерский счет 99

Количество открываемых счетов должно быть 24, их можно сверить по следующим данным: 01, 02, 04, 05, 10, 19, 20, 43, 44, 50, 51, 60, 62, 68, 69, 70, 71, 76, 80, 84, 90, 91, 97, 99.

Сальдо начальное на счетах принять на основе данных таблицы 2 (для входного баланса).

После того как все операции таблицы 3 будут отражены на соответствующих счетах, следует определить по каждому счету дебетовые и кредитовые обороты и сальдо конечное, которое заполняем по формуле (5) [11]:

$$
can\text{ылначалыное} + \text{обороты} = \text{сальдо конечное} \tag{5}
$$

### **Приложение Е**

Пример оформления 3 раздела

### **3 Составление форм бухгалтерской отчетности**

### **3.1 Составление баланса на 31.12.2011г.**

Вставить текст о правилах составления баланса (объем от 3 до 5 страниц).

После определения сальдо конечного по всем 24 счетам составим баланс на

31.12.2011г. по форме таблицы 4. Составим также как и входной баланс [12].

Таблица 4 – Баланс предприятия на 31.12.2011г.

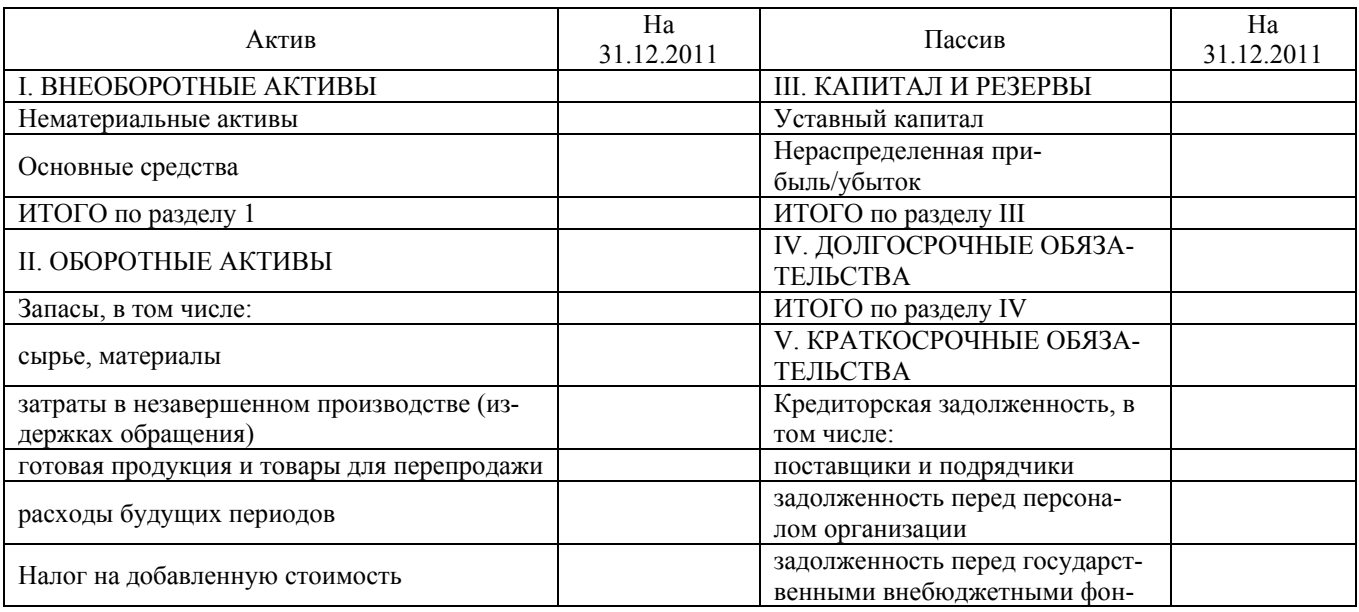

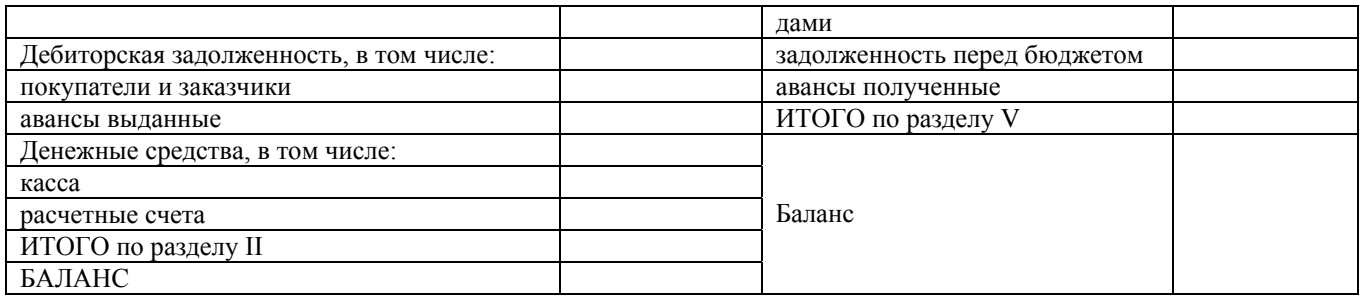

### **3.2 Составление отчета «О прибылях и убытках» за 2011 год**

В начале раздела 3.2 вставить текст о правилах составления отчета о прибылях и убытках (объем от 3 страниц до 5) с учебников.

Составим отчет «О прибылях и убытках» составить по форме таблицы 5, на основе данных бухгалтерских счетов 84,90,91,99 [13], [14], [15].

Таблица 5 - Отчет о прибылях и убытках за 2011 г.

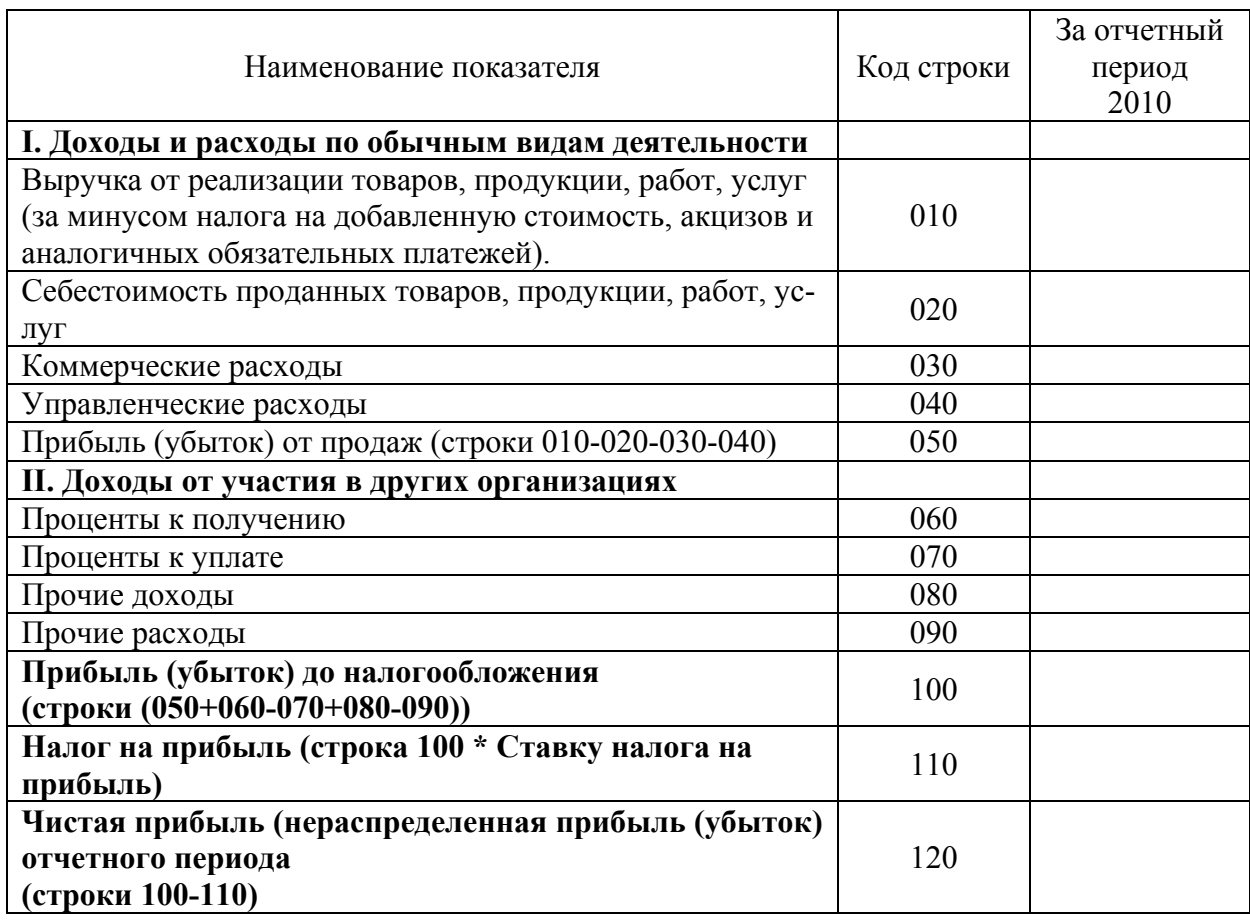

#### **Приложение Ж**

Пример оформления заключения

#### **Заключение**

Таким образом, в результате проведенного исследования бухгалтерского учета и отчетности на промышленном предприятии можно сделать следующие выводы.

Начало ведения бухгалтерского учета на предприятии начинается с разделения бухгалтерских счетов промышленного предприятия на активные и пассивные счета.

К активным счетам относятся: \_\_\_\_\_\_\_\_\_\_\_\_\_\_\_\_\_\_\_\_\_\_\_\_\_\_\_\_\_\_\_\_.

К пассивным счетам относятся:

Составление входного баланса предприятия на начало финансовохозяйственной деятельности на 1 января 2011 года осуществляется по утвержденной форме №1 «Бухгалтерский баланс».

Порядок составления входного бухгалтерского баланса: полученные конечные сальдо по всем счетам из главной книги сводятся в окончательный баланс. Баланс состоит из двух частей: активов и пассивов.

Активы **–** имущество любой организации, состав имущества. Поэтому по участию в производственном процессе имущество предприятия можно разделить на внеоборотные (долгосрочные) активы I раздел баланса и оборотные (кратко-

срочные если срок обращения по ним не более 12 месяцев) активы II раздел баланса.

Пассивы - это то, за счет каких источников это имущество приобреталось и формировалось. Пассивы состоят из:

- капитала и резервов III раздел баланса;

- долгосрочные обязательства IV раздел баланса - это займы и кредиты подлежащие погашению более чем через 12 месяцев после отчетной даты;

- краткосрочные обязательства V раздел баланса – это займы и кредиты подлежащие погашению в течение 12 месяцев после отчетной даты.

Если баланс составлен верно, то баланс актива должен быть равен балансу пассива. Если есть отклонение - это означает ошибку в составлении проводок в течение отчетного периода.

Оформление бухгалтерских проводок по всем хозяйственным операциям за 2011 год осуществляется по следующему правилу. Все бухгалтерские счета можно представить также в виде таблицы с двумя колонками. Левая колонка таблицы дебет, правая кредит. Дебет и кредит счета – обозначение увеличения либо уменьшения суммы на счете.

Для отражения операций на активных счетах применяется правило. Рост активов отражается по дебету соответствующих счетов. Уменьшение активов отражают по кредиту соответствующих счетов.

Для отражения операций на пассивных счетах применяется правило. Рост пассивов всегда отражается по кредиту соответствующих счетов. Уменьшение пассивов принято проводить по дебету соответствующих счетов.

В специальных бухгалтерских формах - регистрах отражаются хозяйственные операции на бухгалтерских счетах.

Регистры бухгалтерского учета предназначены для систематизации и накопления информации, содержащейся в принятых к учету первичных документах, для отражения на счетах бухгалтерского учета.

Предприятия, осуществляют бухгалтерский учет по единой журнальноордерной форме их 16 (учетный период месяц).

Регистры бухгалтерского учета ведутся в специальных книгах (журналах), на отдельных листах и карточках полученных при использовании вычислительной техники.

Хозяйственные операции должны отражаться в регистрах бухгалтерского учета в хронологической последовательности и группироваться по соответствующим счетам бухгалтерского учета.

Порядок составления окончательного бухгалтерского баланса на конец 2011 года:

- из каждого журнала обороты записываются по счетам;

- полученные конечные сальдо по всем счетам из сводятся в окончательный баланс.

Построенный бухгалтерский баланс на 31 декабря 2011 года позволил сделать следующие выводы.

Активы предприятия на конец 2011 года изменились по сравнению с 2010 годом на  $pv6.$ , что составляет рост  $\%$ .

В том числе, внеоборотные (долгосрочные) активы I раздела баланса на конец 2011 года изменились по сравнению с 2010 годом на руб., что составляет рост \_\_\_%. При этом в 2011 году внеоборотные активы I раздела баланса составляют удельный вес в активах предприятия  $\%$ .

В том числе, оборотные (краткосрочные если срок обращения по ним не более 12 месяцев) активы II раздел баланса на конец 2011 года изменились по сравнению с 2010 годом на \_\_\_\_\_\_\_\_ руб., что составляет рост \_\_\_%. При этом в 2011 году оборотные активы II раздела баланса составляют удельный вес в активах предприятия  $\frac{9}{6}$ .

Пассивы предприятия на конец 2011 года изменились по сравнению с 2010 годом на  $p\gamma\delta$ , что составляет рост  $\%$ ;

В том числе, капитал и резервы III раздел баланса на конец 2011 года изменились по сравнению с 2010 годом на \_\_\_\_\_\_\_\_ руб., что составляет рост  $\_\_\_\\$ При этом в 2011 году капитал и резервы III раздел баланса составляют удельный вес в пассивах предприятия  $\%$ .

В том числе, долгосрочные обязательства IV раздел баланса (это займы и кредиты подлежащие погашению более чем через 12 месяцев после отчетной даты) на конец 2011 года отсутствуют и не изменились по сравнению с 2010 годом.

В том числе, краткосрочные обязательства V раздел баланса (это займы и кредиты, подлежащие погашению в течение 12 месяцев после отчетной даты) на конец 2011 года изменились по сравнению с 2010 годом на  $\underline{\hspace{1cm}}$  руб., что составляет рост %. При этом в 2011 году краткосрочные обязательства V раздел баланса составляют удельный вес в пассивах предприятия  $\frac{9}{6}$ .

Составленный отчет «О прибылях и убытках» на 31 декабря 2011 года позволил сделать следующие выводы о предприятии:

- выручка от основного вида деятельности составила руб.;

- доходы от проданного основного средства составили руб.;

- себестоимость продаваемых товаров составила пруб., занимает удельный вес в полученных доходах  $\%$ ;

- расходы от проданного основного средства составили руб.;

- прибыль до налогообложения составила и руб. и занимает удельный вес в полученных доходах  $\%$ ;

- сумма налога на прибыль составила \_\_\_\_\_\_\_\_\_\_\_\_\_\_ руб. и занимает удельный вес в полученных доходах  $\%$ ;

- конечный результат деятельности предприятия – чистая прибыль составляет руб. и занимает удельный вес в полученных доходах  $\%$ .

Таким образом, чистая прибыль предприятия выросла за 2011 год по сравнению с 2010 годом на \_\_\_\_\_\_\_\_\_ руб., что составляет \_\_\_\_\_\_\_\_\_%.

46

#### **Приложение З**

Пример оформления списка использованных источников и литературы

#### **Список использованных источников и литературы**

1 План счетов бухгалтерского учета. Приказ Минфина РФ от 07.05.2003 №38н (ред. 18.09.2006)// Экономика и жизнь.- 2006. - N 46.

2 Инструкция по применению плана счетов бухгалтерского учета Приказ Минфина РФ от 31.10.2000 №94н (ред. 18.09.2006)// Экономика и жизнь.- 2006. - N 46.

3 ПБУ 6/01 Учет основных средств Приказ Минфина РФ от 30.03.2001 №26н (ред. 27.11.2006)// Бюллетень нормативных актов федеральных органов исполнительной власти. - 2006. - N 20.

4 ПБУ 14/2007 Учет нематериальных активов Приказ Минфина РФ от 27.12.2007 №153н// Российская газета. – 2008. - N 22

5 Бухгалтерский учет : учебник / Ю.А. Бабаев [и др.]; общ. Ред. Ю.А. Бабаева. – М.: ТК Велби, Изд-во Проспект, 2005. – 392 с.

6 Мизиковский, Е.А. Лабораторный практикум по бухгалтерскому учету : учебное пособие / Е.А. Мизиковский, Е.Н. Елманова, Е.В. Пуреховская. – М.: Юристъ, 2003. – 529 с.

7 ПБУ 9/99 Доходы организации Приказ Минфина РФ от 06.05.1999 №32н (ред.27.11.2006)//Бюллетень нормативных актов федеральных органов исполнительной власти.– 2006. - N 26.

8 Пономарева, Г.А. Самоучитель по бухгалтерскому учету: учебнопрактическое пособие/ Г.А. Пономарева. – М.: Эксмо, 2006. – 160 с.

9 Пошерстник, Н.В. Бухгалтерский учет : учебное пособие / Н.В. Пошерстник. – СПб.: Питер, 2009. – 416 с.

10 ПБУ 5/01 Учет материально-производственных запасов Приказ Минфина РФ от 09.06.2001 №44н (ред. 26.03.2007)// Российская газета. – 2007. - N 140.

11 Беликова, Т.Н. Бухгалтерский учет и отчетность от нуля до баланса/ Т.Н. Беликова. – СПб.: Питер, 2010. – 256 с.

12 ПБУ 4/99 Бухгалтерская отчетность организации Приказ Минфина РФ от 06.07.1999 N 43н ред. 18.09.2006)// Экономика и жизнь. - 2006. - N 35.

13 Гусева, Т.М. Самоучитель по бухгалтерскому учету : учебное пособие / Т.М. Гусева. – М. : Проспект, 2009. – 464 с.

14 Молчанов, С.С. Бухгалтерский учет за 14 дней. Экспресс-курс / С.С. Молчанов. – М.: Эксмо, 2009. – 480 с.

15 ПБУ 10/99 Расходы организации Приказ Минфина РФ от 06.05.1999 №33н (ред. 27.11.2006)// Бюллетень нормативных актов федеральных органов исполнительной власти. 2006. - N 26.

### УЧЕБНОЕ ИЗДАНИЕ

### **Стародубова Анна Александровна**

кандидат экономических наук

# **ПОДГОТОВКА И ОФОРМЛЕНИЕ КУРСОВОЙ РАБОТЫ ПО ДИСЦИПЛИНЕ: «БУХГАЛТЕРСКИЙ УЧЕТ»**

### МЕТОДИЧЕСКИЕ УКАЗАНИЯ

Корректор Габдурахимова Т.М. Худ.редактор Федорова Л.Г.

Сдано в набор 15.05.2012 Подписано в печать 30.05.2012. Бумага писчая. Гарнитура Таймс. Усл.печ.л. 3. Тираж 100. Заказ №30.

НХТИ (филиал) ФГОУ ВПО «КНИТУ», г.Нижнекамск, 423570, ул.30 лет Победы, д.5а.